# ФГОС

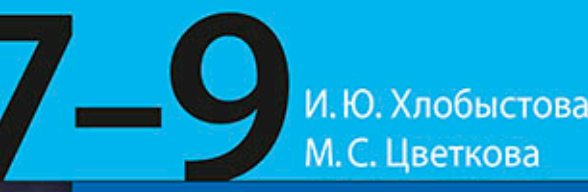

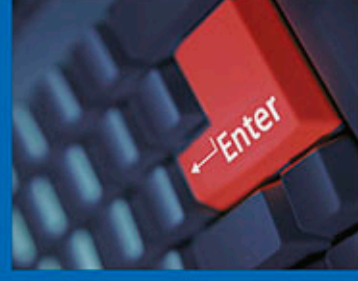

## **МЕТОДИЧЕСКОЕ ПОСОБИЕ** ДЛЯ УЧИТЕЛЯ

### **ИНФОРМАТИКА** УМК для основной школы

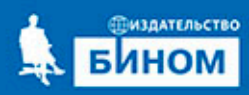

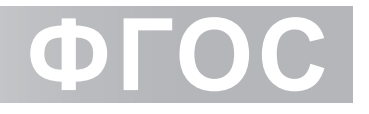

### **И. Ю. Хлобыстова, М. С. Цветкова**

# **ИНФОРМАТИКА**

**УМК для основной школы 7– 9 классы**

### Методическое пособие для учителя

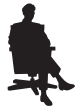

Москва БИНОМ. Лаборатория знаний

#### УДК 004.9 ББК 32.97 Х57

*Методическое пособие для учителя к завершенной предметной линии учебников «Информатика» для 7–9 классов общеобразовательных учреждений А в т о р: Н. Д. Угринович БИНОМ. Лаборатория знаний*

#### **Хлобыстова И. Ю.**

Х57 Информатика. УМК для основной школы [Электронный ресурс] : 7–9 классы. Методическое пособие для учителя / Авторы-составители: И. Ю. Хлобыстова, М. С. Цветкова. — Эл. изд. — М. : БИНОМ. Лаборатория знаний, 2013. — 91 с.

ISBN 978-5-9963-1461-4

Методическое пособие для учителя содержит методические рекомендации в соответствии с требованиями ФГОС, программу, тематическое и поурочное планирование по курсу информатики к УМК Н. Д. Угриновича для 7, 8 и 9 классов, планируемые результаты обучения, таблицы соответствия требованиям ФГОС, а также раздел «Электронное приложение к УМК», описывающий электронную форму учебников — «Электронный УМК» (www.e-umk.Lbz.ru). Эти материалы могут быть использованы для подготовки образовательной программы образовательного учреждения для основной ступени общего образования в соответствии с Федеральным государственным образовательным стандартом (ФГОС). Методическое пособие содержит всё необходимое для планирования, организации обучения в новой информационной среде школы и подготовки отчетных документов.

Для учителей информатики, методистов и администрации образовательных учреждений.

> **УДК 004.9 ББК 32.97**

*Учебное издание*

Авторы-составители:

**Хлобыстова** Ирина Юрьевна, **Цветкова** Марина Серафимовна

#### **ИНФОРМАТИКА. УМК ДЛЯ ОСНОВНОЙ ШКОЛЫ**

**7–9 классы. Методическое пособие для учителя**

Редактор *Е. В. Баклашова*. Ведущий методист *И. Л. Сретенская* Художник *Н. А. Новак*. Технический редактор *Е. В. Денюкова* Корректор *Л. Н. Макарова*. Компьютерная верстка: *В. А. Носенко*

Формат 60×90/16. Усл. печ. л. 5,69.

Издательство «БИНОМ. Лаборатория знаний»

125167, Москва, проезд Аэропорта, д. 3

Телефон:  $(499) 157 - 5272$ , e-mail: binom@Lbz.ru

[http://www.Lbz.ru,](http://www.Lbz.ru) [http://e-umk.Lbz.ru,](http://e-umk.Lbz.ru) <http://metodist.Lbz.ru>

#### ВВЕДЕНИЕ

Методическое пособие содержит:

- 1) конкретизацию общих целей основного общего образования с учетом специфики информатики;
- 2) общую характеристику учебного предмета;
- 3) описание места учебного предмета в учебном плане;
- 4) личностные, метапредметные и предметные результаты освоения учебного предмета;
- 5) содержание учебного предмета;
- 6) тематическое планирование с определением основных видов учебной деятельности;
- 7) поурочное планирование;
- 8) описание учебно-методического и материально-технического обеспечения образовательного процесса;
- 9) планируемые результаты изучения информатики;
- 10) методические рекомендации по работе с электронными учебниками;
- 11) приложение таблицу соответствия учебников требованиям ФГОС.

В соответствии с требованиями ФГОС к результатам освоения основной образовательной программы основного общего образования содержание обучения должно быть направлено на достижение учащимися личностных, метапредметных и предметных результатов по информатике. Автором выделены требования к личностным результатам и группа метапредметных результатов, развитие которых обеспечивается использованием учебников и других компонентов учебно-методического комплекта (УМК).

Согласно ФГОС, основная образовательная программа основного общего образования реализуется образовательным учреждением через урочную и внеурочную деятельность. Внеурочная деятельность организуется по направлениям развития личности в рамках части (30%), формируемой участниками образовательного процесса. Формы организации образовательного процесса, чередование урочной и внеурочной деятельности в рамках реализации основной образовательной программы основного общего образования определяет образовательное учреждение.

Для развития потенциала одаренных и талантливых детей с участием самих обучающихся и их семей могут разрабатываться индивидуальные учебные планы, в рамках которых формируется индивидуальная траектория развития обучающегося (содержание дисциплин, курсов, модулей, темп и формы образования). Эта идея появилась в образовательном стандарте 2004 г. и получила свое развитие в ФГОС. Реализация индивидуальных учебных планов может быть организована, в том числе, с помощью дистанционного образования.

Предлагается авторская программа, которая может быть дополнена проектной и исследовательской деятельностью обучающихся за счет времени на внеурочную деятельность.

Для подготовки индивидуальных учебных планов, программы развития универсальных учебных действий на ступени основного общего образования, включающей формирование компетенций обучающихся в области использования информационно-коммуникационных технологий, учебно-исследовательской и проектной деятельности (как урочной, так и внеурочной) необходимо обратить внимание на потенциал курса информатики.

В настоящее время отчетливей стала видна роль информатики в формировании современной научной картины мира, фундаментальный характер ее основных понятий, законов, всеобщность ее методологии. Информатика имеет очень большое и всё возрастающее число междисциплинарных связей, причем как на уровне понятийного аппарата, так и на уровне инструментария, т. е. методов и средств познания реальности. Современная информатика представляет собой метадисциплину, в которой сформировался язык, общий для многих научных областей. Изучение предмета дает ключ к пониманию многочисленных явлений и процессов окружающего мира (в естественнонаучных областях,

социологии, экономике, языке, литературе и др.). Многие положения, развиваемые информатикой, рассматриваются как основа создания и использования информационных и коммуникационных технологий (ИКТ) - одного из наиболее значимых технологических достижений современной цивилизации. В информатике формируются многие виды деятельности, которые имеют метапредметный характер, способность к ним образует ИКТ-компетентность.

Современные направления создания и использования информационной образовательной среды (ИОС) школы предоставляют множество новых возможностей в развитии авторских методик обучения. Их многообразие позволяет на практике обеспечивать индивидуальные потребности учащихся и профильные интересы детей, т. е. повсеместно в массовой школе реализовывать педагогику развития ребенка. В нелях активного использования возможностей ИОС издательство «БИНОМ. Лаборатория знаний» осуществляет интерактивную методическую поддержку учителей через сайт методической службы http://metodist.lbz.ru. Всевозможные конкурсы, олимпиады, видеолекции авторов УМК и ведущих ученых страны, интернет-газета, форумы позволят быть в курсе всех актуальных изменений в преподавании предмета.

Именно комплексное использование в работе всех составляющих УМК издательства «БИНОМ. Лаборатория знаний» способствует формированию у учащихся целостного естественнонаучного мировоззрения, направлено на развитие потребности к познанию и формирование системного опыта познавательной деятельности с опорой на математическую культуру и методологический аппарат информатики, а также практическое применение знаний и умений, активное использование ИКТ в учебной деятельности.

Методические пособия для учителя к УМК под ФГОС призваны обеспечить администрацию образовательных учреждений и учителей необходимым содержательным материалом для подготовки основной образовательной программы основного общего образования образовательного учреждения, имеющего государственную аккредитацию, с учетом типа и вида этого образовательного учреждения,

а также образовательных потребностей и запросов участников образовательного процесса. При подготовке методических пособий учитывались все действующие положения нормативных правовых актов системы образования Российской Федерации. Поскольку ФГОС утвержден приказом Минобрнауки России от 17 декабря 2010 г. № 1897, он является нормативным документом федерального уровня, которым следует руководствоваться работникам системы образования всех уровней. В соответствии с ФГОС разработка и утверждение образовательным учреждением основной образовательной программы основного общего образования осуществляются самостоятельно на основе примерной основной образовательной программы основного общего образования. В свою очередь примерная основная образовательная программа основного общего образования является только ориентиром для образовательных учреждений. Она не утверждается приказом федерального органа исполнительной власти, поэтому, соответственно, нормативным документом не является. Программы предметных курсов, предлагаемые различными авторами, не требуют отдельного утверждения органами, осуществляющими управление в системе образования разных уровней, поскольку входят в УМК автора и издаются аккредитованными издательствами.

При выборе учебных и методических изданий образовательные учреждения должны руководствоваться прежде всего статьей 32 Закона Российской Федерации «Об образовании», в которой к полномочиям образовательного учреждения отнесено «определение списка учебников в соответствии с утвержденными федеральными перечнями учебников, рекомендованных или допущенных к использованию в образовательном процессе в имеющих государственную аккредитацию и реализующих образовательные программы общего образования образовательных учреждениях, а также учебных пособий, допущенных к использованию в образовательном процессе в таких образовательных учреждениях».

Федеральные перечни учебников ежегодно формируются на основе результатов экспертизы.

Согласно ГОСТ 7.60-90 «Издания. Основные виды. Термины и определения» «учебник - учебное издание, содержащее систематическое изложение учебной дисциплины (ее раздела, части), соответствующее учебной программе и официально утвержденное в качестве данного вида издания». Таким образом, согласно определению, учебник обладает двумя формальными, но весьма важными признаками - он полностью соответствует учебной программе и имеет официальный гриф министерства образования о допуске или рекомендации.

Учебник в современной информационной образовательной среде следует рассматривать не отдельно, а как компонент предлагаемого УМК, обеспечивающего развитие УУД на ступени основного общего образования в соответствии с ФГОС. В целом, УМК - открытая система учебных и методических пособий на печатной и (или) электронной основе, являющихся источниками учебной и методической информации, предназначенных для участников образовательного процесса, и ориентированных на обеспечение эффективной учебной деятельности школьников, развитие их способностей, склонностей, удовлетворение их познавательных потребностей и интересов. Каждый компонент УМК (учебная программа, учебник, книги для учителя, книги для ученика, задачники, сборники тестовых заданий, лабораторный журнал, дидактические материалы по учебному предмету, плакаты, СD-диски, средства ИКТ и др.) обеспечивает свои приоритетные функции при изучении предметного курса.

Состав УМК определяется сочетанием принципа функциональной полноты, отражающего требования обеспечения всех видов учебной деятельности школьника, предусмотренных методической системой обучения предмету, и принципа минимизации (оптимизации) набора компонентов УМК. При этом важно понимать, что определение УМК как «открытой системы» предусматривает возможность дальнейшего совершенствования и развития его состава. В современный УМК должны входить цифровые образовательные ресурсы, которые уже сформированы как бесплатные в рамках национальных программ информатизации образования и будут поддерживаться отраслью. Их классификация и прикрепление как рекомендаций к УМК являются необходимой частью работы издательства.

Следует отметить, что основная координирующая роль среди всех учебных и методических материалов, входящих в состав УМК, а также других источников учебной информации неформального образования, отводится школьному учебнику. Необходимо полное соответствие всей системы учебных и методических материалов, входящих в состав УМК, содержанию и структуре учебника, вместе с тем изложение учебного материала в учебнике должно быть ориентировано на полное использование всех компонентов УМК. Это и определяет требование компактности учебника (оптимизации по объему учебной информации).

Отсюда важным выводом, позволяющим учителям и администрации образовательного учреждения правильно ориентироваться в выборе учебных изданий, является то, что, выбрав учебник из Федерального перечня, можно в учебном процессе использовать всё остальное его «окружение», входящее в УМК.

Можно еще проще аргументировать свой выбор учебных пособий для их использования в учебном процессе. Вполне достаточно, чтобы они были изданы организацией, которая есть в приказе Минобрнауки России от 14 декабря 2009 г. № 729 «Об утверждении перечня организаций, осуществляющих издание учебных пособий, которые допускаются к использованию в образовательном процессе в имеющих государственную аккредитацию и реализующих образовательные программы общего образования образовательных учреждениях». Издательство «БИНОМ. Лаборатория знаний» в этом перечне присутствует. Аналогичное разъяснение есть в письме Департамента общего образования Минобрнауки России «Об использовании учебников и учебных пособий в образовательном процессе» № 03-105 от 10 февраля 2011 г., направленном руководителям органов исполнительной власти субъектов Российской Федерации, осуществляющих управление в сфере образования.

> Методическая слижба издательства «БИНОМ. Лаборатория знаний»

#### **Конкретизация целей основного общего образования с учетом специфики информатики**

Учебно-методический комплект Н. Д. Угриновича, обеспечивающий обучение курсу информатики, в соответствии с ФГОС, включает в себя учебники завершенной предметной линии для 7–9 классов:

- «Информатика», 7 класс;
- «Информатика», 8 класс;
- «Информатика», 9 класс.

Представленные учебники являются ядром целостного УМК. Помимо учебников в УМК входят: методическое пособие для учителя, практикум для учащихся, комплект плакатов, учебные пособия для подготовки к итоговой аттестации, электронное приложение к УМК. Консультации, видео лекции и другая полезная для учителя информация доступны в авторской мастерской Н. Д. Угриновича на сайте методической службы издательства (http://metodist.Lbz.ru/ authors/informatika/1/).

Учебники «Информатика» для 7–9 классов разработаны в соответствии с требованиями ФГОС и с учетом вхождения курса «Информатика» в 7, 8 и 9 классы нового базисного учебного плана в объеме 105 часов.

Отличительной особенностью стандарта второго поколения (ФГОС) от стандарта первого поколения является его деятельностный характер, ставящий главной целью развитие личности учащегося. Система образования отказывается от традиционного представления результатов обучения в виде знаний, умений и навыков. Формулировки стандарта указывают реальные виды деятельности, которыми учащиеся должны овладеть к концу обучения, т. е. учащиеся должны уметь учиться, самостоятельно добывать знания, анализировать, отбирать нужную информацию, уметь контактировать в различных по возрастному составу группах. Оптимальное сочетание теории, необходимой для успешного выполнения практических задач пользователя в современных программных средах, и практики - главная отличительная черта УМК по информатике автора Н. Д. Угриновича.

В соответствии с ФГОС изучение информатики в основной школе должно обеспечить:

- формирование информационной и алгоритмической культуры; формирование представления о компьютере как универсальном устройстве обработки информации; развитие основных навыков и умений использования компьютерных устройств;
- формирование представления об основных изучаемых понятиях: информация, алгоритм, модель, - и их свойствах;
- развитие алгоритмического мышления, необходимого для профессиональной деятельности в современном обществе; развитие умений составить и записать алгоритм для конкретного исполнителя; формирование знаний об алгоритмических конструкциях, логических значениях и операциях; знакомство с одним из языков программирования и основными алгоритмическими структурами - линейной, условной и циклической:
- формирование умений формализации и структурирования информации, умения выбирать способ представления данных в соответствии с поставленной задачей — таблицу, схему, график, диаграмму, с использованием соответствующих программных средств обработки данных;
- формирование навыков и умений безопасного и целесообразного поведения при работе с компьютерными программами и в Интернете, умения соблюдать нормы информационной этики и права.

Основная задача учебников — сформировать готовность современного выпускника основной школы к активной учебной деятельности в информационной образовательной среде школы, к использованию методов информатики в других школьных предметах, подготовить учащихся к итоговой аттестации по предмету за курс основной школы и к продолжению образования в старшей школе.

Важно, что в учебниках параллельно рассматриваются операционная система Windows и свободно распространяемая операционная система Linux и их приложения. Методическое пособие для учителей «Преподавание курса "Информатика" в основной школе» включает цифровые образовательные ресурсы (ЦОР) для систем Windows и Linux: готовые компьютерные проекты, рассмотренные в учебниках, тесты, презентации и методические материалы для учителей.

#### Общая характеристика изучаемого предмета

Современные научные представления об информационной картине мира, понятиях информатики и методах работы с информацией отражены в содержательном материале учебников. Изложение теории и практики опирается на следующее:

- закономерности протекания информационных процессов в системах различной природы, их общность и особенности;
- информационные процессы функционирования, развития, управления в природных, социальных и технических системах;
- понятия: информационный процесс, информационная модель, информационный объект, информационная технология, информационные основы управления, алгоритм, автоматизированная информационная система, информационная цивилизация и др.;
- методы современного научного познания: системноинформационный анализ, информационное моделирование, компьютерный эксперимент;
- математический аппарат при решении учебных и практических задач информатики;
- основные способы алгоритмизации и формализованного представления данных.

Реализация этих задач в учебниках предполагается в следующих четырех направлениях:

1. Мировоззренческом (ключевые слова - «информация» и «модель»). Здесь рассматриваются понятия информации и информационных процессов (обработка, хранение, получение и передача информации). В результате должны сформироваться умения понимать информационную сущность мира, его системность, познаваемость и противоречивость, распознавать и анализировать информационные процессы, оптимально представлять информацию для решения поставленных задач и применять понятия информатики на практике и в других предметах. Большую роль здесь играет тема «Информация и информационные технологии».

- 2. Практическом (ключевое слово «компьютер»). Здесь формируется представление о компьютере как универсальном инструменте для работы с информацией, рассматриваются разнообразные применения компьютера, школьники приобретают навыки работы с компьютером на основе использования электронных приложений, свободного программного обеспечения и ресурсов. Практические задания могут выполняться учащимися на разных уровнях, на уроках, после уроков и дома, чем достигается дифференциация и индивидуализация обучения - каждый учащийся может сформировать свою образовательную траекторию.
- 3. Алгоритмическом (ключевые слова «алгоритм», программа»). Развитие алгоритмического мышления идет через решение алгоритмических задач различной сложности и реализации их на языке программирования. В результате формируется представление об алгоритмах и отрабатывается умение решать алгоритмические задачи на компьютере. Особое место в системе учебников занимает тема «Основы алгоритмизации и объектно-ориентированного программирования». В этой теме рассматриваются все основные алгоритмические структуры и их кодирование на трех языках программирования:
	- языке OpenOffice.org Basic, который входит в свободно распространяемое интегрированное офисное приложение OpenOffice.org Basic в операционных системах Windows и Linux:
	- объектно-ориентированном языке Visual Basic;
	- объектно-ориентированном языке Gambas (аналоге Visual Basic в операционной системе Linux).
- 4. Исследовательском (ключевые слова «логика», «задача»). Содержание и методика преподавания курса способствуют формированию исследователь-

ских навыков, которые могут быть применены при изучении предметов естественнонаучного цикла с использованием цифрового оборудования, компьютерных инструментальных средств и ЦОР. Большую роль здесь играет метод проектов.

Каждое из направлений развивается по своей логике, но при этом они пересекаются, поддерживая и дополняя друг друга.

Место учебного предмета в учебном плане конкретизируется в зависимости от типа и вида образовательного учреждения. Рекомендуется изучение по 1 часу в неделю в 7, 8 и 9 классах в рамках урочной работы. Для проектной деятельности учащихся можно использовать часы, отведенные на внеурочную деятельность.

#### Личностные, метапредметные и предметные результаты освоения информатики

С введением ФГОС реализуется смена базовой парадигмы образования со «знаниевой» на «системно-деятельностную», т. е. акцент переносится с изучения основ наук на обеспечение развития УУД (ранее «общеучебных умений») на материале основ наук. Важнейшим компонентом содержания образования, стоящим в одном ряду с систематическими знаниями по предметам, становятся универсальные (метапредметные) умения (и стоящие за ними компетенции).

В основной школе предусматривается развитие описанных умений в учебной деятельности на материале предмета. В учебниках рассматривается развитие этих умений на содержательном учебном материале информатики. Для информатики характерно сочетание в пропорциональном соотношении основ теории с практическими умениями. Практические работы от небольших упражнений до комплексных заданий рассматриваются в основной школе через призму освоения средств информационных технологий как мощного инструмента познания окружающей действительности. При этом приоритет отдается освоению наиболее востребованных средств ИКТ и ПО во взаимосвязи с проблемным содержанием типичного класса задач, актуальным в какой-либо профессиональной отрасли.

Поскольку концентрический принцип обучения остается актуальным в основной школе, то развитие личностных и метапредметных результатов идет непрерывно на всем содержательном и деятельностном материале.

Личностные результаты освоения информатики:

1. Формирование целостного мировоззрения, соответствующего современному уровню развития науки и общественной практики, учитывающего социальное, культурное, языковое, духовное многообразие современного мира.

Информатика, как и любая другая учебная дисциплина, формирует определенную составляющую научного мировоззрения. Она формирует представления учащихся о науках,

развивающих информационную картину мира, вводит их в область информационной деятельности людей.

Формирование информационной картины мира происходит через:

- понимание и умение объяснять закономерности протекания информационных процессов в системах различной природы, их общность и особенности;
- умение описывать, используя понятия информатики, информационные процессы функционирования, развития, управления в природных, социальных и технических системах;
- анализ исторических этапов развития средств ИКТ в контексте развития общества.
- **2.** *Формирование коммуникативной компетентности в общении и сотрудничестве со сверстниками, детьми старшего и младшего возраста, взрослыми в процессе образовательной, общественно полезной, учебно-исследовательской, творческой и других видов деятельности.*

Указанный возраст характеризуется стремлением к общению и совместной полезной деятельности со сверстниками. Возможности информатики легко интегрируются с возможностями других предметов, на основе этого возможна организация:

- целенаправленного поиска и использования информационных ресурсов, необходимых для решения учебных и практических задач, в том числе с помощью средств ИКТ;
- анализа информационных процессов, протекающих в социотехнических, природных, социальных системах;
- оперирования с информационными объектами, их преобразования на основе формальных правил;
- применения средств ИКТ для решения учебных и практических задач из областей, изучаемых в различных школьных предметах, охватывающих наиболее массовые применения ИКТ в современном обществе.
- **3.** *Приобретение опыта выполнения с использованием информационных технологий индивидуальных и коллективных проектов, таких как разработка*

программных средств учебного назначения, издание школьных газет, создание сайтов, виртуальных краеведческих музеев и т.д.

Результаты совместной работы легко использовать для создания информационных объектов (текстов, рисунков, программ, результатов расчетов, баз данных и т. п.), в том числе с помощью компьютерных программных средств. Именно они станут основой проектной исследовательской деятельности учащихся.

- 4. Знакомство с основными правами и обязанностями гражданина информационного общества.
- 5. Формирование представлений об основных  $HA$ правлениях развития информационного сектора экономики, основных видах профессиональной деятельности, связанных с информатикой и информационными технологиями.

В контексте рассмотрения вопросов социальной информатики изучаются характеристики информационного общества, формируется представление о возможностях и опасностях глобализации информационной сферы. Учащиеся научатся соблюдать нормы информационной культуры, этики и права, с уважением относиться к частной информации и информационным правам других людей.

6. Формирование на основе собственного опыта информационной деятельности представлений о механизмах и законах восприятия и переработки информации человеком, техническими и социальными системами.

Освоение основных понятий информатики (информационный процесс, информационная модель, информационный объект, информационная технология, информационные основы управления, алгоритм, автоматизированная информационная система, информационная цивилизация и др.) позволяет учащимся:

• получить представление о таких методах современного научного познания, как системно-информационный анализ, информационное моделирование, компьютерный эксперимент;

- использовать необходимый математический аппарат при решении учебных и практических задач информатики:
- освоить основные способы алгоритмизации и формализованного представления данных.

Метапредметные результаты освоения информатики представляют собой:

- развитие ИКТ-компетентности, т. е. приобретение опыта создания, преобразования, представления, хранения информационных объектов (текстов, рисунков, алгоритмов и т. п.) с использованием наиболее широко распространенных компьютерных инструментальных средств;
- осуществление целенаправленного поиска информации в различных информационных массивах, в том числе электронных энциклопедиях, сети Интернет и т. п., анализа и оценки свойств полученной информации с точки зрения решаемой задачи;
- целенаправленное использование информации в процессе управления, в том числе с помощью аппаратных и программных средств компьютера и цифровой бытовой техники;
- умения самостоятельно планировать пути достижения целей, в том числе альтернативные, осознанно выбирать наиболее эффективные способы решения учебных и познавательных задач;
- умения соотносить свои действия с планируемыми результатами, осуществлять контроль своей деятельности в процессе достижения результата, определять способы действий в рамках предложенных условий и требований, корректировать свои действия в соответствии с изменяющейся ситуацией;
- умение оценивать правильность выполнения учебной задачи и собственные возможности ее решения;
- владение основами самоконтроля, самооценки, принятия решений и осуществления осознанного выбора в учебной и познавательной деятельности;
- умения определять понятия, создавать обобщения, устанавливать аналогии, классифицировать, самостоятельно выбирать основания и критерии для классификации, устанавливать причинно-следственные связи, строить логическое рассуждение, умозаключение (индуктивное, дедуктивное и по аналогии) и делать выводы;
- умение создавать, применять и преобразовывать знаки и символы, модели и схемы для решения учебных и познавательных задач. Важнейшее место в курсе занимает тема «Моделирование и формализация»,  $\mathbf{B}$ которой исследуются модели из различных предметных областей: математики, физики, химии и собственно информатики. Эта тема способствует информатизации учебного процесса в целом, придает курсу «Информатика» межпредметный характер.

Таблица соответствия содержания учебников планируемым результатам обучения в системе универсальных учебных действий приведена в Приложении.

Среди предметных результатов ключевую роль играют:

- понимание роли информационных процессов в современном мире;
- формирование информационной и алгоритмической культуры; формирование представления о компьютере как универсальном устройстве обработки информации; развитие основных навыков и умений использования компьютерных устройств;
- формирование представления об основных изучаемых понятиях: информация, алгоритм, модель, и их свойствах:
- развитие алгоритмического и системного мышления, необходимых для профессиональной деятельности в современном обществе; развитие умений составить и записать алгоритм для конкретного исполнителя; формирование знаний об алгоритмических конструкциях, логических значениях и операциях; знакомство с одним из языков программирования и основными алгоритмическими структурами - линейной, ветвлением и циклической;
- формирование умений формализации и структурирования информации, выбора способа представления данных в соответствии с поставленной задачей (таблицы, схемы, графики, диаграммы) с использованием соответствующих программных средств обработки данных;
- формирование навыков и умений безопасного и целесообразного поведения при работе с компьютерными программами и в Интернете, умения соблюдать нормы информационной этики и права. Большое значение в курсе имеет тема «Коммуникационные технологии», в которой учащиеся не только знакомятся с основными сервисами Интернета, но и учатся применять их на практике.

#### **Содержание учебного предмета**

Содержание информатики в учебниках для 7–9 классов построено на единой системе понятий, отражающих основные содержательные линии:

- информация и информационные процессы;
- компьютер как универсальное устройство обработки информации;
- алгоритмизация и программирование;
- информационные модели из различных предметных областей;
- информационные и коммуникационные технологии;
- информационное общество и информационная безопасность.

Таким образом, завершенной предметной линией учебников обеспечивается преемственность изучения предмета в полном объеме на основной (второй) ступени общего образования.

Рассматривая содержательное распределение учебного материала в учебниках информатики, можно отчетливо увидеть опору на возрастные психологические особенности обучающихся основной школы (7–9 классы), которые характеризуются:

- бурным, скачкообразным характером развития, т. е. происходящими за сравнительно короткий срок многочисленными качественными изменениями прежних особенностей, интересов и отношений ребенка, появлением у подростка значительных субъективных трудностей и переживаний;
- стремлением подростка к общению и совместной деятельности со сверстниками;
- особой чувствительностью к морально-этическому «кодексу товарищества», в котором заданы важнейшие нормы социального поведения взрослого мира;
- изменением социальной ситуации развития ростом информационных перегрузок и изменением характе-

ра и способа общения и социальных взаимодействий (способы получения информации: СМИ, телевидение, Интернет).

Учет особенностей подросткового возраста, успешность и своевременность формирования новообразований познавательной сферы, качеств и свойств личности связываются с активной позицией учителя, а также с адекватностью построения образовательного процесса и выбора условий и методик обучения.

В учебниках для 7 и 8 классов наряду с формированием первичных научных представлений об информации и информационных процессах развиваются и систематизируются преимущественно практические умения представлять и обрабатывать текстовую, графическую, числовую и звуковую информацию для документов, презентаций и публикании в сети.

При расположении материала учитывались и особенности деятельности в течение учебного года, когда идет чередование теории и практики, либо рекомендован режим интеграции теории и практики. Предусмотрено время для контрольных уроков и творческих проектов. Большое внимание уделено позиционированию коллективной работы в сети и проблеме личной безопасности в сети. В случае, когда в образовательном учреждении нет возможности изучить и провести практические занятия по темам «Обработка звука», «Цифровое фото и видео» и «Редактирование цифрового видео с использованием системы нелинейного видеомонтажа», рекомендуется эти часы использовать для изучения темы «Системы счисления». Это объясняется высокой значимостью темы для успешного прохождения учащимися итоговой аттестации.

Содержание учебника для 9 класса в основном ориентировано на освоение программирования и основ информационного моделирования. Используются задания из других предметных областей, которые реализованы в виде минипроектов. Изучение основ логики перенесено в начало года, поскольку тема имеет прикладное значение и используется при изучении программирования.

Содержание информатики с точки зрения построения траектории обучения в основной школе раскрывается в тематическом планировании автора. Объем изучаемого материала и его распределение по годам изучения представлены в таблице 1 следующего раздела.

Предлагается поурочное планирование на три года обучения (таблицы 2-4). Поурочное планирование позволяет распределить учебное время по четвертям и выделить время для контрольных мероприятий. В таблицах 2-4 представлено содержательное описание основных тематических блоков с раскрытием видов учебной деятельности при рассмотрении теории и выполнении практических работ.

Для соответствия возрастным особенностям учащихся учебник снабжен навигационными инструментами - навигационной полосой со специальными значками, акцентирующими внимание учащихся на важных конструктах параграфа, а также позволяющими связать в единый комплект все элементы УМК, благодаря ссылкам на практикум, и фрагменты учебного материала. Таким образом, навигационные инструменты учебника активизируют деятельностный характер взаимодействия ученика с учебным материалом параграфа, закрепляют элементы работы с информацией в режиме перекрестных ссылок в структурированном тексте.

Реализации изложенных идей способствует иллюстративный ряд учебника. Рисунки отражают основные знания, которые учащийся должен вынести из параграфа.

Всё вышесказанное способствует развитию системы универсальных учебных действий, которые согласно ФГОС являются основой создания учебных курсов и отражены в требованиях ФГОС к результатам обучения.

Вопросы и задания в учебниках способствуют овладению учащимися приемами анализа, синтеза, отбора и систематизации материала на определенную тему.

Система вопросов и заданий к параграфам и пунктам разноуровневая по сложности и содержанию, что позволяет учитывать индивидуальные особенности обучающихся, фактически определяет индивидуальную образовательную траекторию.

В содержании учебников присутствуют примеры и задания, способствующие сотрудничеству учащегося с педагогом и сверстниками в учебном процессе (широко используется метод проектов).

Вопросы и задания, что важно, соответствуют возрастным и психологическим особенностям обучающихся. Они способствуют развитию умения самостоятельной работы учащегося с информацией и развитию критического мышления.

#### **Тематическое и поурочное планирование УМК Н. Д. Угриновича «Информатика», 7–9 классы**

#### **Тематическое планирование**

*Таблица 1*

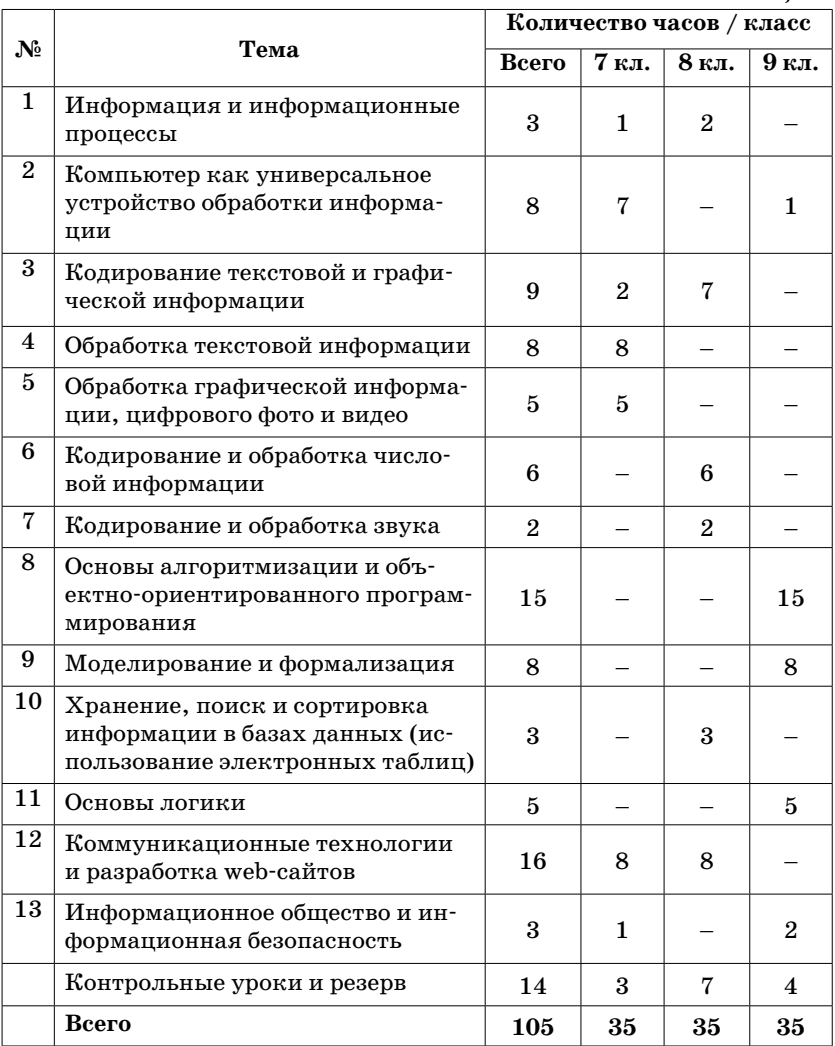

Практические задания могут выполняться как в операционной системе Windows, так и в операционной систе- $Me$ *Linux.* 

1. Тема «Информация и информационные процессы». Дает учащимся основные понятия информатики «информация», «количество информации» и т. д.

2. Тема «Компьютер как универсальное устройство обработки информации» систематизирует ранее полученные знания по этой теме, а также развивает и углубляет знания и умения учащихся.

3. Темы «Обработка текстовой информации», «Обработка графической информации», «Кодирование текстовой и графической информации» развивают полученные ранее учащимися знания и умения, а также позволяет им получить знания и умения, не полученные ранее.

4. Тема «Кодирование и обработка звука, цифрового фото и видео» позволяет учащимся получить необходимые знания и умения, актуальные в настоящее время.

5. Тема «Кодирование и обработка числовой информации» углубляет и конкретизирует знания и умения по данной теме.

6. Тема «Хранение, поиск и сортировка информации в базах данных» фактически является пропедевтической и служит продолжением предыдущей темы.

7. Тема «Коммуникационные технологии» расширена за счет интеграции с темой «Разработка web-сайтов». Эта тема актуальна в настоящее время и отнесена к двум параллелям (7 и 8 классы).

8. Тема «Основы алгоритмизации и объектно-ориентированного программирования». Ее целесообразно изучать в 1 полугодии 9 класса. В этой теме изучаются три языка: OpenOffice.org Basic в операционных системах Windows и Linux, объектно-ориентированный Visual Basic в операционной системе Windows и объектно-ориентированный Gambas в операционной системе Linux. Использование языка OpenOffice.org Basic согласуется с ГИА и ЕГЭ, а объектно-ориентированные Visual Basic и Gambas используют современную технологию программирования, хотя

алгоритмическое программирование входит в технологию объектно-ориентированного программирования.

9. Тема «Моделирование и формализация» рассматривает построение (в том числе компьютерных) моделей из различных предметных областей (физики, математики, химии и др.). Это делает ее метапредметной и служит катализатором процесса информатизации образования в целом.

10. Тема «Логика и логические основы компьютера» может быть изучена и раньше (чем в конце 9 класса), однако именно к этому времени учащиеся обладают достаточным логическим мышлением и фактическими знаниями.

11. Тема «Информационное общество и информационная безопасность» заканчивает изучение курса «Информатика» в основной школе и базируется на знаниях, полученных учащимися ранее.

#### 1. Информация и информационные процессы - $9$  часов

Информация в природе, обществе и технике. Информация и информационные процессы в неживой природе. Информация и информационные процессы в живой природе. Человек: информация и информационные процессы.

Кодирование информации с помощью знаковых систем. Знаки: форма и значение. Знаковые системы. Кодирование информации. Количество информации. Количество информации как мера уменьшения неопределенности знания. Определение количества информации. Алфавитный подход к определению количества информации.

#### Практические работы к теме 1 «Информация и информационные процессы»

Установить:

- электронный калькулятор NumLock Calculator;
- клавиатурный тренажер Клавиатурный тренажер.

http://nlcalc.narod.ru/

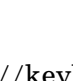

http://keybsiml.hypermart.

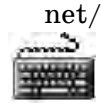

Установить:

#### Дистрибутив Альт Линукс 5.0 Школьный

- электронный калькулятор KCalc;
	- клавиатурный тренажер KTouch.

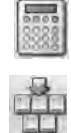

Практическая работа «Тренировка ввода текстовой и числовой информации с помощью клавиатурного тренажера».

Практическая работа «Перевод единиц измерения количества информации с помощью калькулятора».

#### 2. Компьютер как универсальное устройство обработки информации - 11 часов

Программная обработка данных на компьютере. Устройство компьютера. Процессор и системная плата. Устройства ввода информации. Устройства вывода информации. Оперативная память. Долговременная память. Типы персональных компьютеров.

Файлы и файловая система. Файл. Файловая система. Работа с файлами и дисками.

Программное обеспечение компьютера. Операционная система. Прикладное программное обеспечение. Графический интерфейс операционных систем и приложений. Представление информационного пространства с помощью графического интерфейса.

Компьютерные вирусы и антивирусные программы.

#### Практические работы к теме 2 «Компьютер как универсальное средство обработки информации»

Установить:

• файловый менеджер Total Commander: Использовать встроенную утилиту форматирования.

http://wincmd.ru/

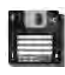

Windows OS

Установить:

Дистрибутив Альт Линукс 5.0 Школьный

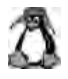

 файловый менеджер Krusader;

 утилиту форматирования дискет KFloppy.

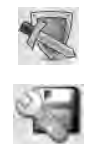

Практическая работа «Работа с файлами с использованием файлового менеджера».

Практическая работа «Форматирование дискеты».

Практическая работа «Установка даты и времени с использованием графического интерфейса операционной системы».

#### **3. Кодирование и обработка текстовой и графической информации — 22 часа**

Обработка текстовой информации. Создание документов в текстовых редакторах. Ввод и редактирование документа. Сохранение и печать документов. Форматирование документа. Форматирование символов и абзацев. Нумерованные и маркированные списки. Таблицы в текстовых редакторах. Компьютерные словари и системы машинного перевода текстов. Системы оптического распознавания документов. Кодирование текстовой информации.

Обработка графической информации. Растровая и векторная графика. Интерфейс и основные возможности графических редакторов. Растровая и векторная анимация. Кодирование графической информации. Пространственная дискретизация. Растровые изображения на экране монитора. Палитры цветов в системах цветопередачи RGB, CMYK и HSB.

#### Практические работы к теме 3 «Кодирование и обработка текстовой и графической информации»

Установить:

- клавиатурный тренажер Клавиатурный тренажер;
- текстовый редактор OpenOffice.org Writer;
- SV-Translator;
- систему оптического распознавания документов Cineiform:

текстовый редактор Microsoft Word;

- векторный графический редактор OpenOffice.org Draw;
- растровый графический редактор GIMP;
- программу разработки презентаций OpenOffice.org Impress;
- редактор Flashанимации Adobe;

http://keybsiml. hypermart.net/

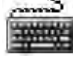

http://ru.openoffice.org/

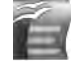

• англо-русский словарь http://www.softodrom.ru/

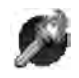

http://cognitiveforms.ru/ products/cuneiform/

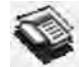

http://www.shkolaedu.ru/ products/70

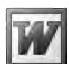

http://ru.openoffice.org

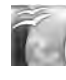

http://www.gimp.ru/

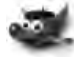

http://ru.openoffice.org

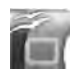

http://shkola.softline.ru/  $catalog/11$ 

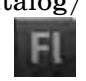

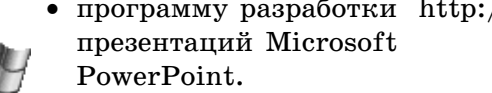

• программу разработки http://www.shkolaedu.ru/ products/70

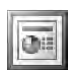

Установить:

- клавиатурный тренажер Ktouch:
- текстовый редактор OpenOffice.org Writer;
- редактор формул OpenOffice.org Math;
- систему оптического распознавания документов Cineiform;
- векторный графический редактор OpenOffice.org Draw;
- растровый графический редактор GIMP;
- $\bullet$  программу разработки презенташий OpenOffice.org Impress.

Дистрибутив Альт Линукс 5.0 Школьный

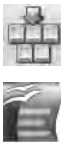

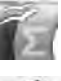

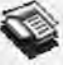

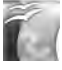

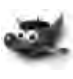

Практическая работа «Тренировка ввода текстовой и числовой информации с помощью клавиатурного тренажера».

Практическая работа «Вставка в документ формул».

Практическая работа «Форматирование символов и абзацев».

Практическая работа «Создание и форматирование спи-CEOR».

Практическая работа «Вставка в документ таблицы, ее форматирование и заполнение данными».

Практическая работа «Перевод текста с помощью компьютерного словаря».

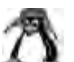

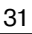

Практическая работа.С«канирование и распознавание "бумажного" текстового документа».

Практическая работа «Кодирование текстовой информации».

Практическая работа «Редактирование изображений в растровом графическом редакторе».

Практическая работа «Создание рисунков в векторном графическом редакторе».

Практическая работа «Анимация».

Практическая работа «Кодирование графической информации».

#### **4. Кодирование и обработка звука, цифрового фото и видео — 4 часа**

Кодирование и обработка звуковой информации. Цифровое фото и видео.

#### **Практические работы к теме 4 «Кодирование и обработка звука, цифрового фото и видео»**

Установить:

- векторный графический редактор
	- OpenOffice.org Draw;
- звуковой редактор Audacity.

http://ru.openoffice.org

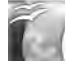

http://audacity. sourceforge.net

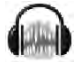

Установить:

- векторный графический редактор OpenOffice.org Draw;
- 
- звуковой редактор Audacity;
- систему захвата цифровых фото digiKam;
- систему захвата и редактирование цифрового видео KINO.

Дистрибутив Альт Линукс 5.0 Школьный

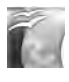

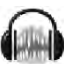

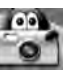

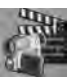

Практическая работа «Кодирование и обработка звуковой информации».

Практическая работа «Захват цифрового фото и создание слайд-шоу».

Практическая работа «Захват и редактирование цифрового видео с использованием системы нелинейного видеомонтажа».

#### **5. Кодирование и обработка числовой информации — 7 часов**

Кодирование числовой информации. Представление числовой информации с помощью систем счисления. Арифметические операции в позиционных системах счисления. Двоичное кодирование чисел в компьютере.

Электронные таблицы. Основные параметры электронных таблиц. Основные типы и форматы данных. Относительные, абсолютные и смешанные ссылки. Встроенные функции. Построение диаграмм и графиков.

#### **Практические работы к теме 5 «Кодирование и обработка числовой информации»**

Установить:

- электронный калькулятор NumLock Calculator;
- - электронные таблицы OpenOffice.org Calc;
	- электронные таблицы Microsoft Excel.

Установить:

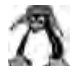

- электронный калькулятор KCalc;
- электронные таблицы OpenOffice.org Calc.

http://nlcalc.narod.ru/

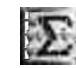

http://ru.openoffice.org/

http://www.shkolaedu.ru/ products/70

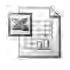

Дистрибутив Альт Линукс 5.0 Школьный

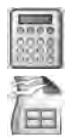

Практическая работа «Перевод чисел из одной системы счисления в другую с помощью калькулятора».

Практическая работа «Относительные, абсолютные и смешанные ссылки в электронных таблицах».

Практическая работа «Создание таблиц значений функций в электронных таблицах».

Практическая работа «Построение диаграмм различных типов».

#### **6. Хранение, поиск и сортировка информации в базах данных — 3 часа**

Базы данных в электронных таблицах. Сортировка и поиск данных в электронных таблицах.

#### **Практические работы к теме 6 «Хранение, поиск и сортировка информации в базах данных»**

Установить:

- электронные таблицы OpenOffice Calc; http://ru.openoffice.org
- электронные таблицы Microsoft Excel. http://www.shkolaedu.ru/ products/70

Установить:

 электронные таблицы OpenOffice Calc.

Дистрибутив Альт Линукс 5.0 Школьный

Практическая работа «Сортировка и поиск данных в электронных таблицах».

#### **7. Коммуникационные технологии — 12 часов**

Информационные ресурсы Интернета. Всемирная паутина. Электронная почта. Файловые архивы. Общение в Интернете. Мобильный Интернет. Звук и видео в Интернете. Поиск информации в Интернете. Электронная коммерция в Интернете.

Передача информации. Локальные компьютерные сети. Глобальная компьютерная сеть Интернет. Состав Интернета. Адресация в Интернете. Маршрутизация и транспортировка данных по компьютерным сетям.

Разработка web-сайтов с использованием языка разметки гипертекста HTML. Web-страницы и web-сайты. Структура web-страницы. Форматирование текста на webстранице. Вставка изображений в web-страницы. Гиперссылки на web-страницах. Списки на web-страницах. Интерактивные формы на web-страницах.

#### **Практические работы к теме 7 «Коммуникационные технологии»**

Установить:

браузер SeaMonkey;

http://mozilla-russia.org/ products/seamonkey

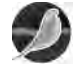

 менеджер загрузки файлов FlashGet;

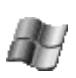

 программу NeoTrace Pro визуальной трассировки прохождения данных через серверы Интернета.

Использовать встроенные в операционную систему:

- браузер Internet Explorer;
- простейший текстовый редактор Блокнот.

http://www.flashget.com

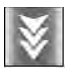

http://tirex.hoha.ru/ neo.html

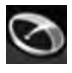

Windows OS

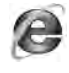

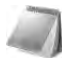
Установить:

- браузер SeaMonkey;
- простейший текстовый редактор Блокнот. Использовать репозитории (хранилища пакетов) для установки программ.

Дистрибутив Альт Линукс 5.0 Школьный

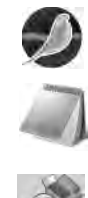

Практическая работа «Путешествие по Всемирной паутине».

Практическая работа «Работа с электронной Webпочтой».

Практическая работа «Загрузка файлов из Интернета».

Практическая работа «Регистрация и общение в социальной сети Facebook».

Практическая работа «Поиск информации в Интернете».

Практическая работа «Предоставление доступа к диску на компьютере, подключенному к локальной сети».

Практическая работа «"География" Интернета».

Практическая работа «Разработка сайта с использованием языка разметки текста HTML».

### **8. Основы алгоритмизации и объектноориентированного программирования — 16 часов**

Алгоритм и его формальное исполнение. Свойства алгоритма и его исполнители. Выполнение алгоритмов человеком. Выполнение алгоритмов компьютером. Основы объектно-ориентированного визуального программирования.

Кодирование основных типов алгоритмических структур алгоритмическом языке и на объектно-ориентированных языках. Линейный алгоритм. Алгоритмическая структура «ветвление». Алгоритмическая структура «выбор». Алгоритмическая структура «цикл».

Переменные: тип, имя, значение. Арифметические, строковые и логические выражения. Функции в языках алгоритмического и объектно-ориентированного программирования. Графические возможности объектно-ориентированного языка программирования Visual Basic.

### **Практические задания к теме 8 «Алгоритмизация и основы объектно-ориентированного программирования»**

Установить:

 систему алгоритмического программирования Basic, входящую в OpenOffice.org;

 систему объектно-ориентированного программирования Visual Basic.

http://ru.openoffice.org

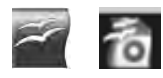

http://www.microsoft. com/visualstudio/ru-ru/ products/2010-editions/

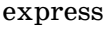

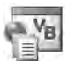

### Установить:

- систему алгоритмического программирования Basic, входящую в OpenOffice.org;
- систему объектноориентированного программирования Gambas.

Дистрибутив Альт Линукс 5.0 Школьный

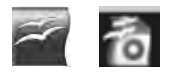

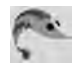

Практическая работа «Знакомство с системами алгоритмического и объектно-ориентированного программирования».

Практическая работа «Проект "Переменные"».

Практическая работа «Проект "Калькулятор"».

Практическая работа «Проект "Строковый калькулятор"».

Практическая работа «Проект "Даты и время"».

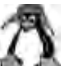

Практическая работа «Проект "Сравнение кодов символов"».

Практическая работа «Проект "Отметка"».

Практическая работа «Проект "Коды символов"».

Практическая работа «Проект "Слово-перевертыш"».

Практическая работа «Проект "Графический редактор"».

Практическая работа «Проект "Системы координат"». Практическая работа «Проект "Анимация"».

### **9. Моделирование и формализация — 11 часов**

Окружающий мир как иерархическая система. Моделирование, формализация, визуализация. Моделирование как метод познания. Материальные и информационные модели. Формализация и визуализация моделей. Основные этапы разработки и исследования моделей на компьютере.

Построение и исследование физических моделей. Приближенное решение уравнений. Компьютерное конструирование с использованием системы компьютерного черчения. Экспертные системы распознавания химических веществ. Информационные модели управления объектами.

### **Практические задания к теме 9 «Моделирование и формализация»**

Установить:

 систему объектноориентированного программирования Visual Basic;

http://www.microsoft. com/visualstudio/ru-ru/ products/2010-editions/ express

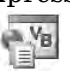

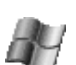

 электронные таблицы OpenOffice Calc;

 систему компьютерного черчения КОМПАС;

http://ru.openoffice.org

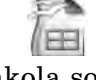

http://shkola.softline.ru/ catalog/37

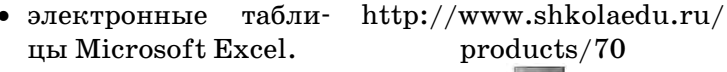

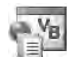

Установить:

Дистрибутив Альт Линукс 5.0 Школьный

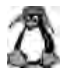

 электронные таблицы OpenOffice Calc.

Практическая работа «Проект "Бросание мячика в площадку"».

Практическая работа «Проект "Графическое решение уравнения"».

Практическая работа «Выполнение геометрических построений в системе компьютерного черчения КОМПАС».

Практическая работа «Проект "Распознавание удобрений"».

Практическая работа «Проект "Модели систем управления"».

### **10. Логика и логические основы компьютера — 3 часа**

Алгебра логики. Логические основы устройства компьютера. Базовые логические элементы. Сумматор двоичных чисел.

### **Практические задания к главе 10 «Логика и логические основы компьютера»**

Установить:

 электронные таблицы OpenOffice Calc;

http://ru.openoffice.org

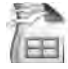

 компьютерный конструктор «Начала электроники»;

http://www.edsoft.ru/ fizika/294.html

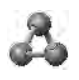

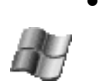

 электронные таблицы Microsoft Excel.

http://www.shkolaedu.ru/ products/70

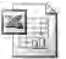

Установить:

Дистрибутив Альт Линукс 5.0 Школьный

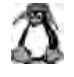

 электронные таблицы OpenOffice Calc.

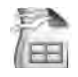

Практическая работа «Таблицы истинности логических функций».

Практическая работа. «Модели электрических схем логических элементов "И", "ИЛИ" и "НЕ"».

### **11. Информационное общество и информационная безопасность — 4 часа**

Информационное общество. Информационная культура. Перспективы развития информационных и коммуникационных технологий.

Правовая охрана программ и данных. Защита информации. Правовая охрана информации. Лицензионные, условно бесплатные и свободно распространяемые программы.

### **Поурочное планирование для 7 класса, 35 часов**

*Таблица 2*

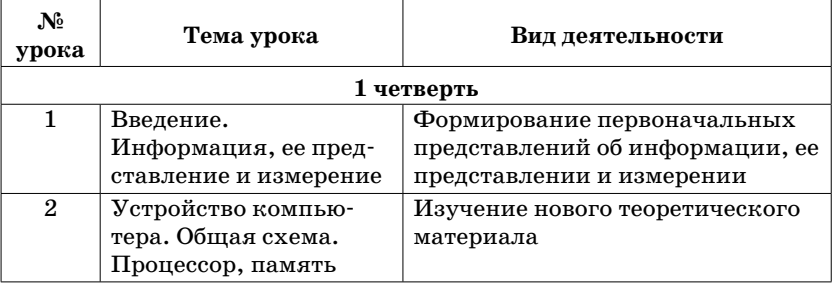

### *Продолжение табл. 2*

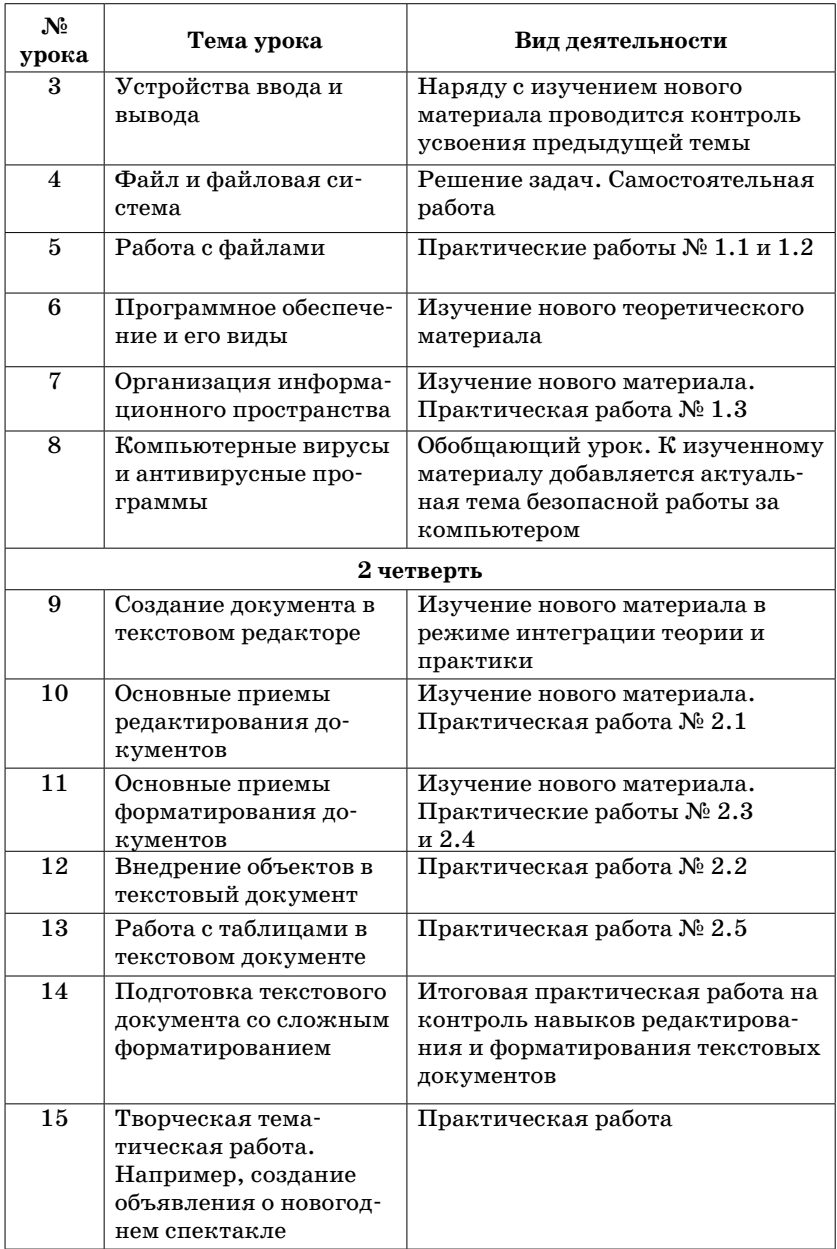

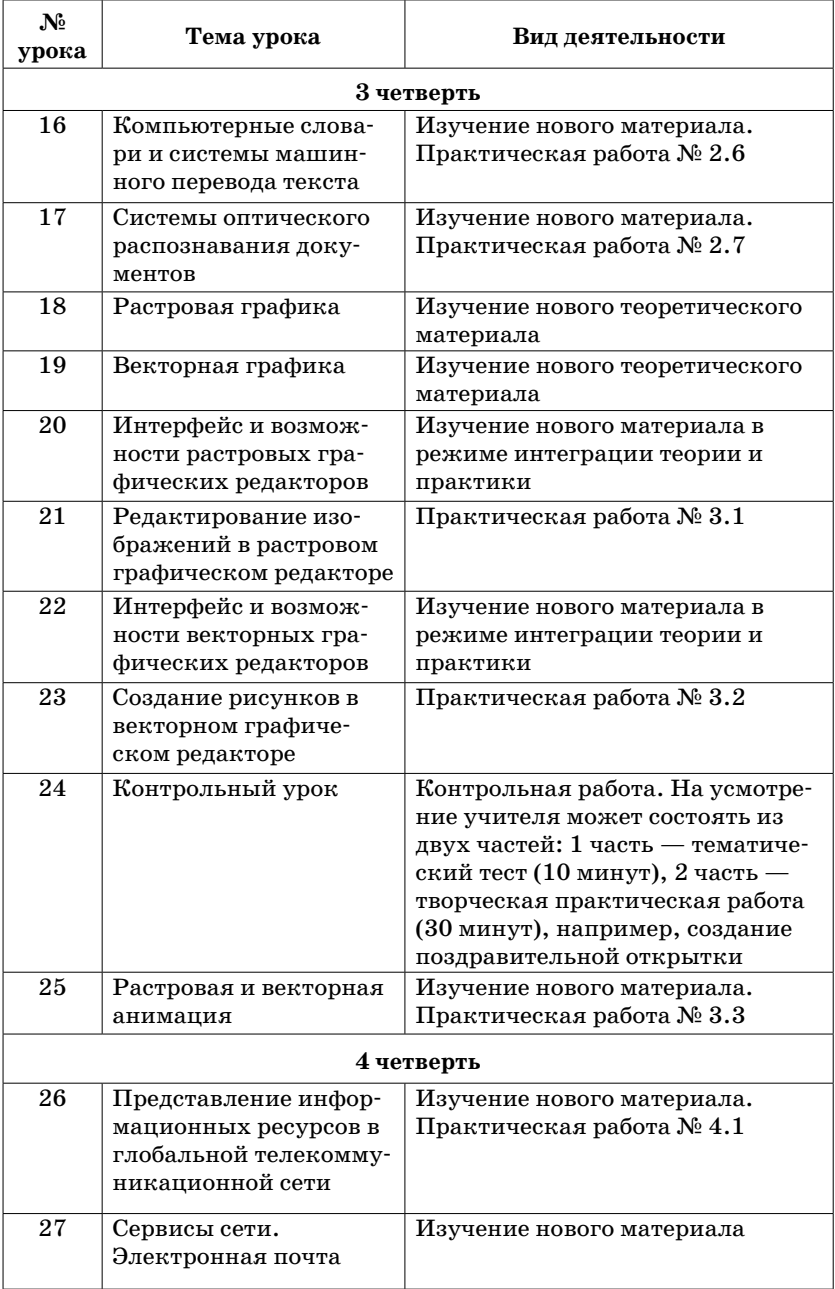

### *Окончание табл. 2*

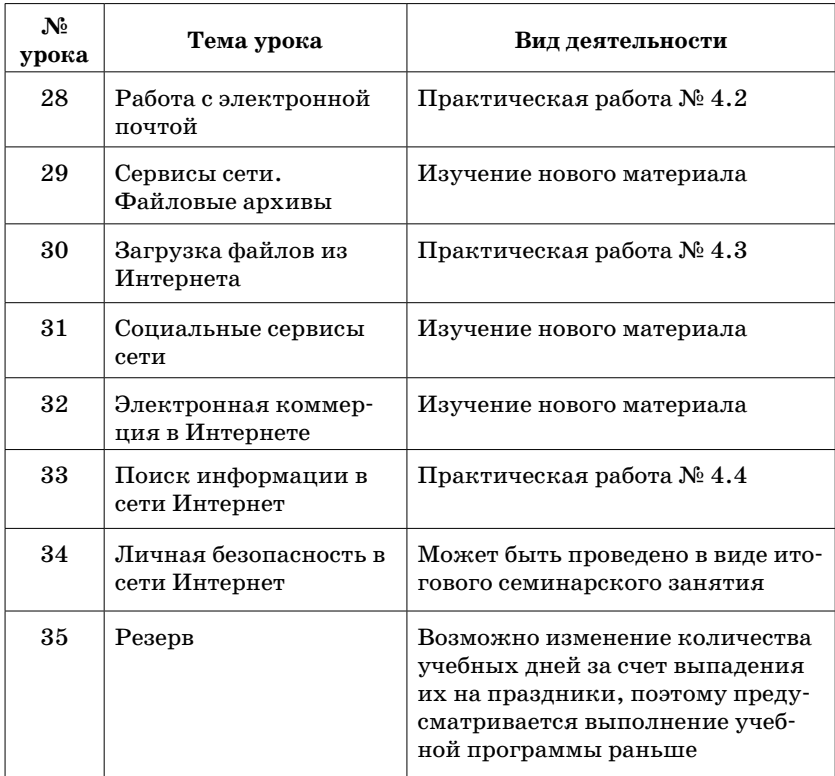

### **Поурочное планирование для 8 класса, 35 часов**

*Примечание.* В случае, когда в образовательном учреждении нет возможности изучить и провести практические занятия по темам «Обработка звука», «Цифровое фото и видео» и «Редактирование цифрового видео с использованием системы нелинейного видеомонтажа», рекомендуется эти часы использовать для изучения темы «Системы счисления». Это объясняется высокой значимостью темы для успешного прохождения учащимися итоговой аттестации.

### *Таблица 3*

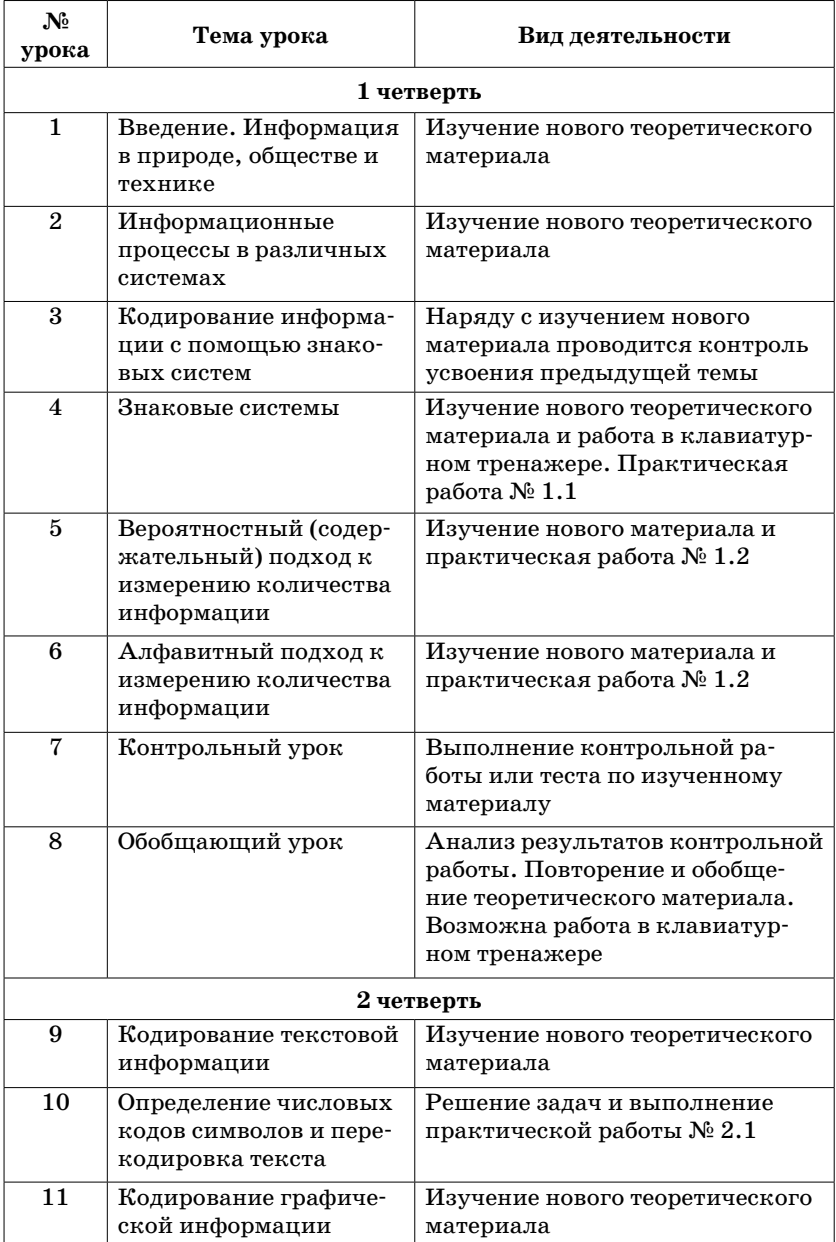

### *Продолжение табл. 3*

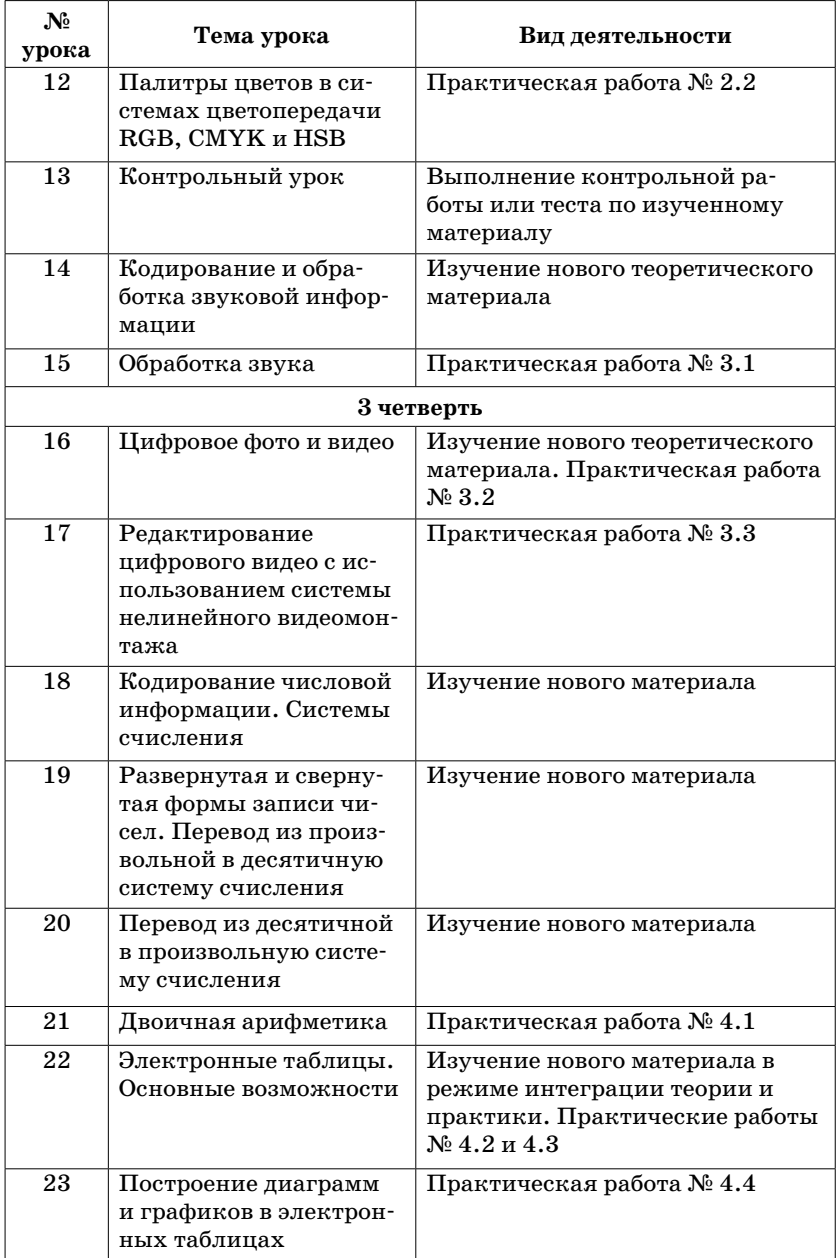

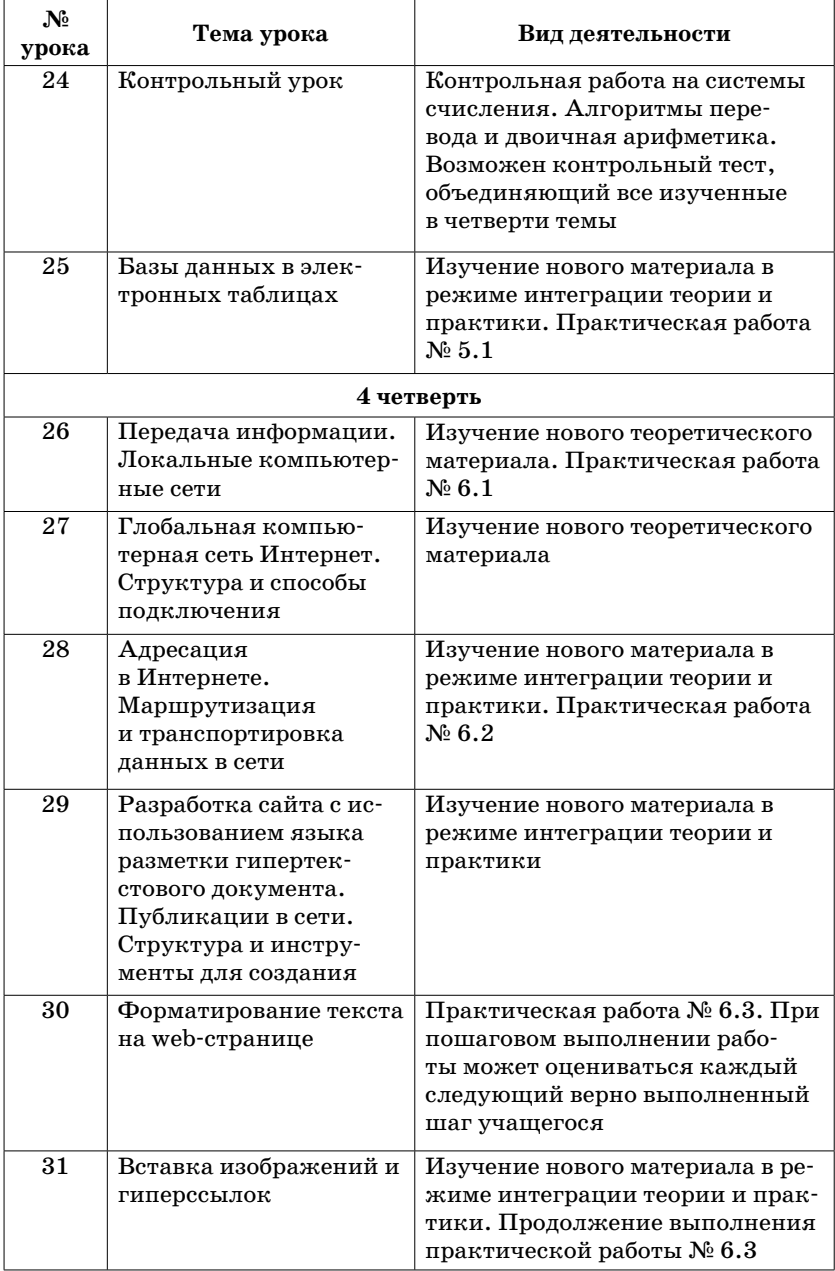

### *Окончание табл. 3*

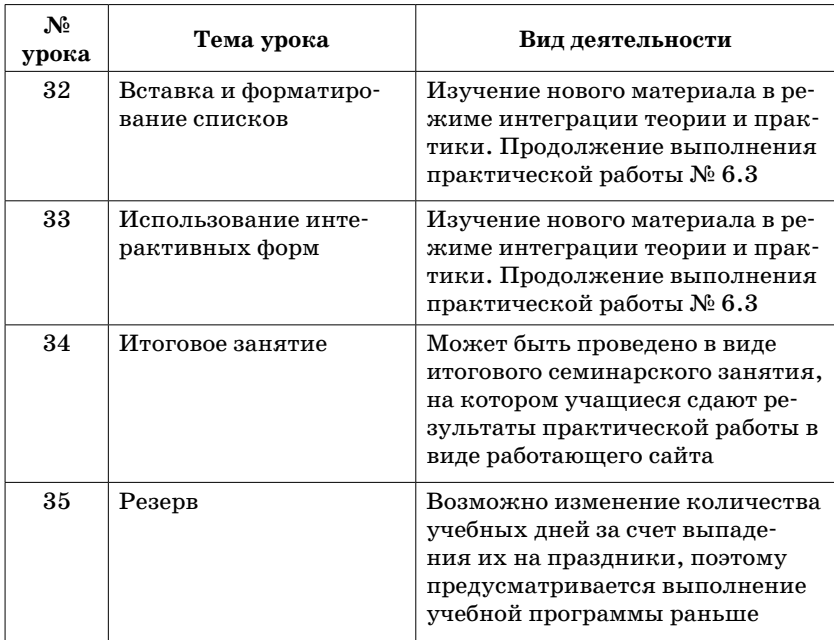

### **Поурочное планирование для 9 класса, 35 часов**

*Примечание*. Изучение основ логики перенесено в начало года, поскольку тема имеет прикладное значение и используется при изучении программирования.

### *Таблица 4*

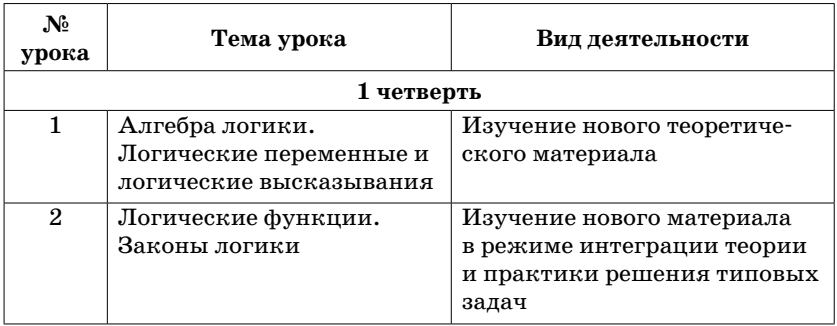

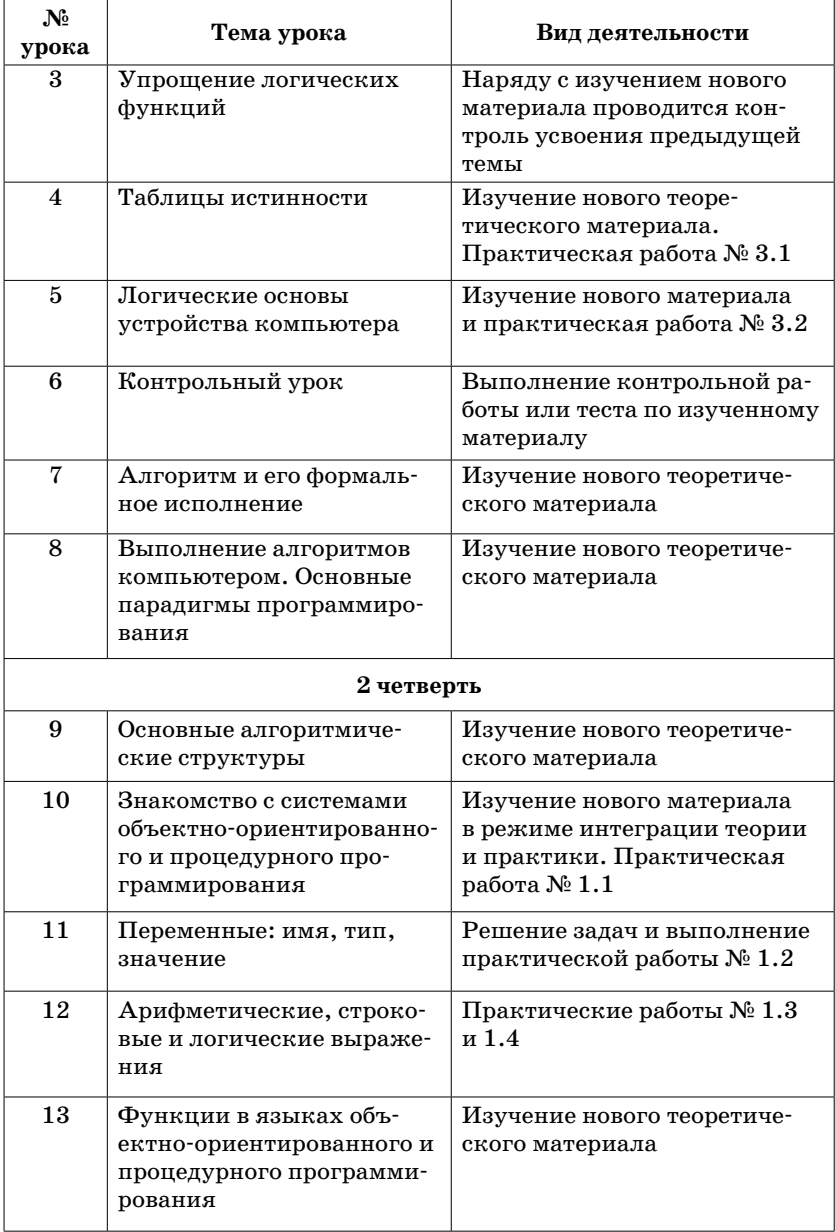

### *Продолжение табл. 4*

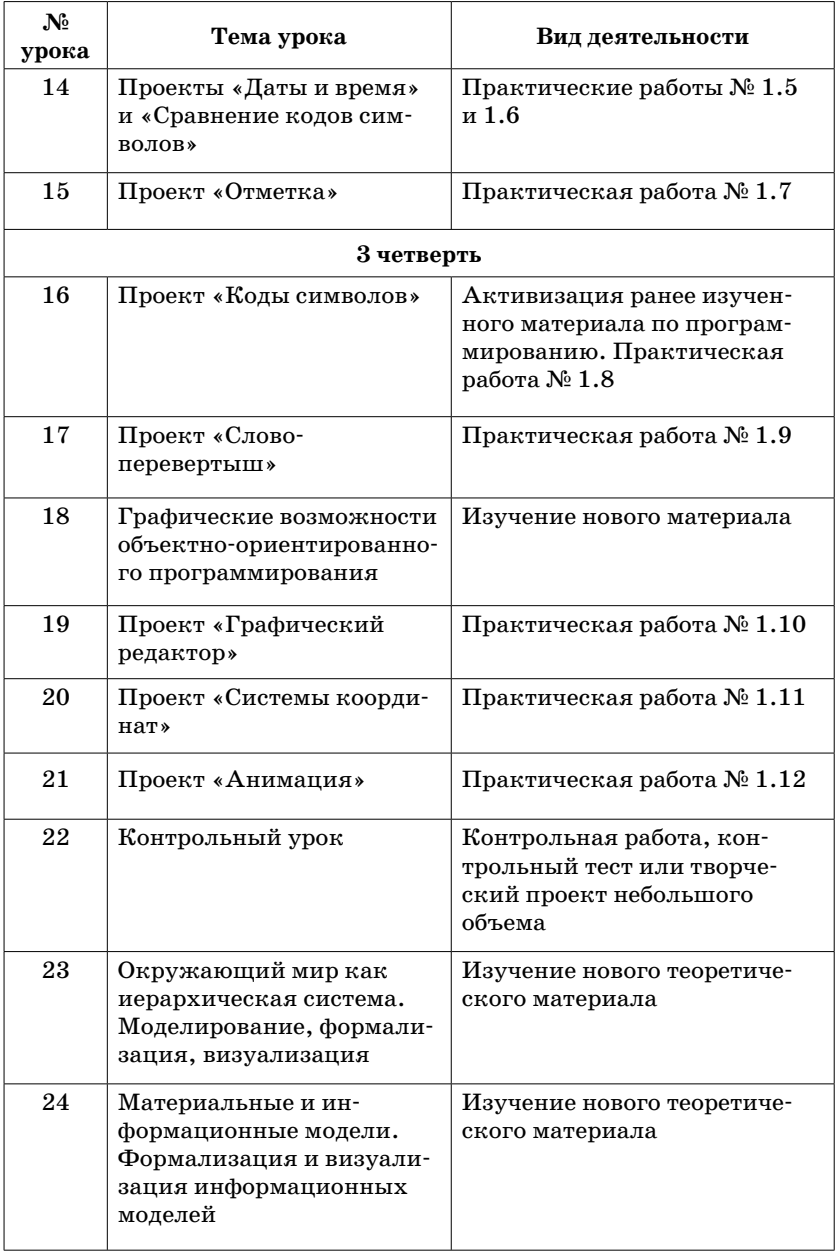

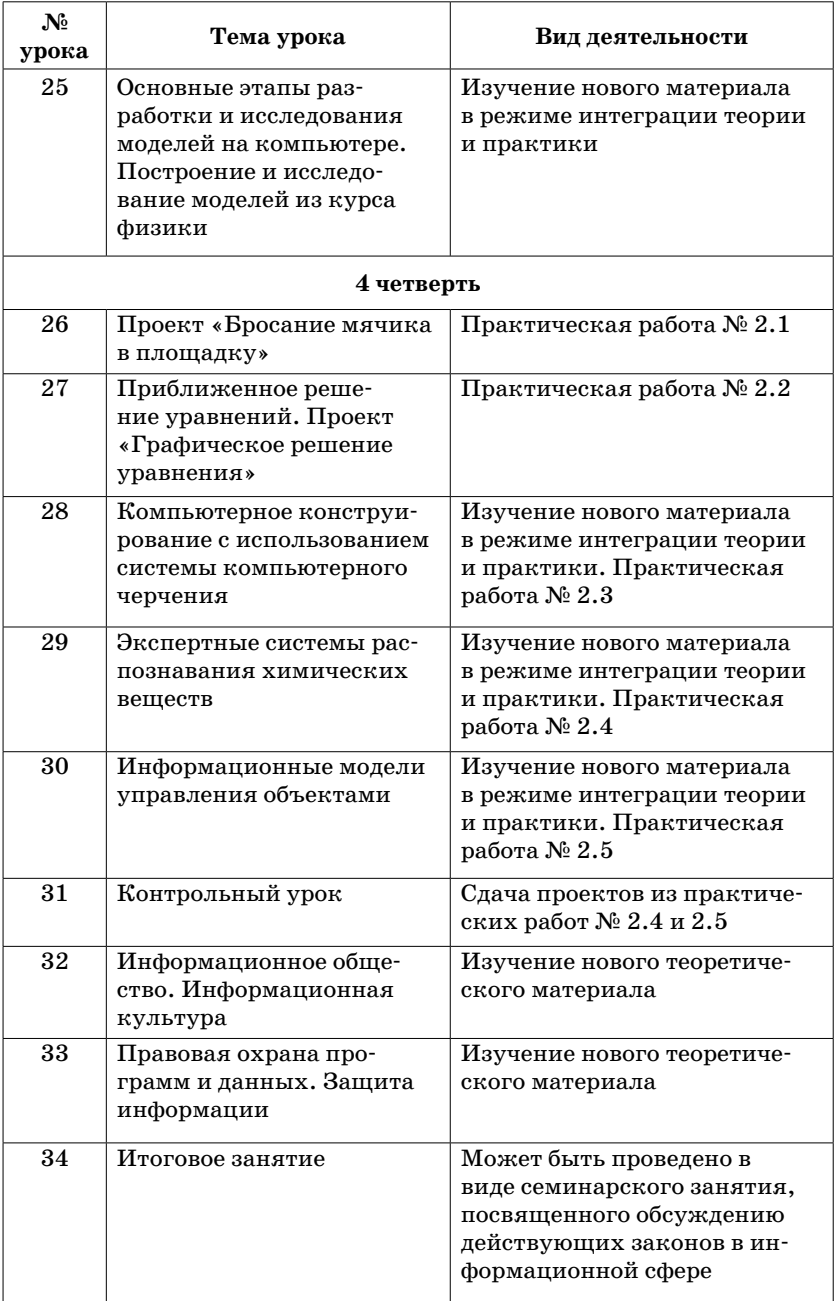

### Окончание табл. 4

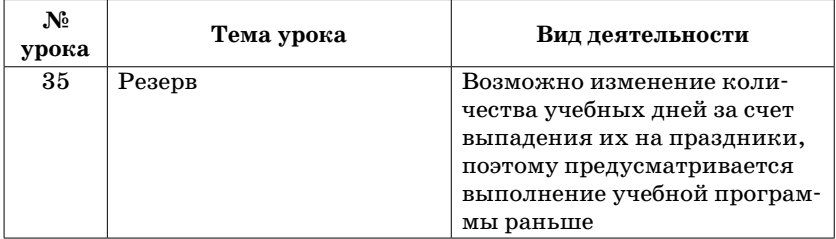

### **Описание учебно-методического обеспечения образовательного процесса**

Учебники являются ядром целостного УМК, помимо которых в него входят: данное методическое пособие с авторской программой, практикум для учащихся, комплект плакатов, учебные пособия для подготовки к итоговой аттестации с интерактивным тренажером на компакт-диске, электронное приложение к УМК. Для учителей информатики работает авторская мастерская Н. Д. Угриновича на методическом сайте издательства «БИНОМ. Лаборатория знаний» (http://metodist.Lbz.ru/authors/informatika/1/).

Авторская программа составлена в соответствии с требованиями к предметному курсу в составе основной образовательной программы основного общего образования. С учетом специфики региональных условий, уровня подготовленности учеников, а также с целью использования разнообразных форм организации учебного процесса, внедрения современных методов обучения и педагогических технологий учитель может вносить изменения в предлагаемую авторскую учебную программу.

Учитель может вносить коррективы во все структурные элементы используемой авторской программы с учетом особенностей своего образовательного учреждения и особенностей учащихся конкретного класса: определять новый порядок изучения материала, перераспределять учебное время, вносить изменения в содержание изучаемой темы, дополнять требования к уровню подготовки учащихся и т. д. Все коррективы, внесенные в используемую авторскую учебную программу, обосновываются в пояснительной записке и отражаются в соответствующих структурных компонентах программы.

Измененная авторская программа является рабочей программой учителя и должна быть всегда в его кабинете. Форма представления рабочей программы не регламентирована, каждый педагог вправе выбрать ее самостоятельно. В то же время предлагаемая авторская программа может использоваться без изменений, и в этом случае она также является рабочей программой учителя.

Практикум для учащихся в виде отдельного издания позволяет расширить используемый теоретический, задачный и проектный материалы. Он тематически структурирован, позволяет подготовиться к итоговой аттестации.

Для подготовки к итоговой аттестации по информатике в УМК входят учебные пособия: Л. М. Дергачева «Решение типовых экзаменационных задач» с тренажером на компакт-диске; А. А. Самылкин, Н. Н. Самылкина «ГИА. Информатика. Сдаем экзамен» для проведения пробного экзамена в школе.

Дополнительным наглядным средством обучения в составе УМК являются плакаты «Информатика и ИКТ. Основная школа» (авторы Н. Н. Самылкина, И. А. Калинин). Плакаты как средство обучения не потеряли своей актуальности. Они органично вписываются в учебный процесс и вносят определенный вклад в создание целостной предметно-развивающей среды, необходимой для реализации установленных ФГОС требований к уровню подготовки выпускников на каждой ступени обучения.

Целью разработки серии плакатов является оказание конкретной помощи в обновлении материально-технических средств обучения, которая необходима в условиях перехода школ на организацию процесса обучения в соответствии с требованиями ФГОС.

В комплект плакатов «Информатика и ИКТ. Основная школа» входят 11 плакатов и методические рекомендации для педагогов по их использованию.

Плакаты:

- 1. Архитектура ПК:
	- 1.1. Системная плата.
	- 1.2. Устройства внешней памяти.
	- 1.3. Устройства ввода/вывода информации.
- 2. Обработка информации с помощью ПК.
- 3. Позиционные системы счисления.
- 4. Логические операции.
- 5. Законы логики.
- 6. Базовые алгоритмические структуры.
- 7. Основные этапы компьютерного моделирования.
- 8. Обмен данными в телекоммуникационных сетях.
- 9. Информационные революции. Поколения компьютеров.

Название серии плакатов позволяет определить целесообразность именно такой комплектации для применения в основной школе. На плакатах отображены те основные темы, при изучении которых постоянно требуется наглядный материал, а для учителя может быть затруднительно быстро и качественно его подготовить. На плакатах проиллюстрировано то содержание, которое является инвариантным (составляет ядро) в курсе информатики основной школы. Этот материал может быть немного или значительно расширен и дополнен учителем. Некоторые из плакатов могут выполнять двойную функцию: использоваться при объяснении темы и служить средством постоянной наглядности на стенде в кабинете информатики.

Методические рекомендации по использованию плакатов содержат:

- назначение каждого плаката (рекомендации при объяснении каких тем следует им пользоваться);
- словесное описание содержания плаката;
- дополнительные сведения, возможно, актуальные для использования на уроке;
- рекомендации по организации текущего контроля усвоения материала с использованием плакатов (выполняющего в большей мере обучающую функцию).

### Планируемые результаты изучения информатики

### Информация и способы ее представления

Выпускник научится:

- использовать термины «информация», «сообщение», «данные», «кодирование», а также понимать разницу между употреблением этих терминов в обыденной речи и в информатике;
- описывать размер двоичных текстов, используя термины «бит», «байт» и производные от них; использовать термины, описывающие скорость передачи данных;
- записывать в двоичной системе целые числа от 0 до 256:
- кодировать и декодировать тексты при известной кодовой таблице;
- использовать основные способы графического представления числовой информации.

Выпускник получит возможность:

- познакомиться с примерами использования формальных (математических) моделей, понять разницу между математической (формальной) моделью объекта и его натурной («вещественной») моделью, между математической (формальной) моделью объекта/явления и его словесным (литературным) описанием;
- узнать о том, что любые данные можно описать, используя алфавит, содержащий только два символа, например 0 и 1;
- познакомиться с тем, как информация (данные) представляется в современных компьютерах;
- познакомиться с двоичной системой счисления;
- познакомиться с двоичным кодированием текстов и наиболее употребительными современными кодами.

### Основы алгоритмической культуры

Выпускник научится:

- понимать термины «исполнитель», «состояние исполнителя», «система команд»; понимать различие между непосредственным и программным управлением исполнителем;
- строить модели различных устройств и объектов в виде исполнителей, описывать возможные состояния и системы команд этих исполнителей;
- понимать термин «алгоритм»; знать основные свойства алгоритмов (фиксированная система команд, пошаговое выполнение, детерминированность, возможность возникновения отказа при выполнении команды);
- составлять неветвящиеся (линейные) алгоритмы управления исполнителями и записывать их на выбранном алгоритмическом языке (языке программирования);
- использовать логические значения, операции и выражения с ними;
- понимать (формально выполнять) алгоритмы, описанные с использованием конструкций ветвления (условные операторы) и повторения (циклы), вспомогательных алгоритмов, простых и табличных величин;
- создавать алгоритмы для решения несложных задач, используя конструкции ветвления (условные операторы) и повторения (циклы), вспомогательные алгоритмы и простые величины;
- создавать и выполнять программы для решения несложных алгоритмических задач в выбранной среде программирования.

Выпускник получит возможность:

- познакомиться с использованием строк, деревьев, графов и с простейшими операциями с этими структурами;
- создавать программы для решения несложных задач, возникающих в процессе учебы и вне ее.

### **Использование программных систем и сервисов**

*Выпускник научится*:

- базовым навыкам работы с компьютером;
- использовать базовый набор понятий, которые позволяют описывать работу основных типов программных средств и сервисов (файловые системы, текстовые редакторы, электронные таблицы, браузеры, поисковые системы, словари, электронные энциклопедии);
- знаниям, умениям и навыкам, достаточным для работы на базовом уровне с различными программными системами и сервисами указанных типов; умению описывать работу этих систем и сервисов с использованием соответствующей терминологии.

*Выпускник получит возможность*:

- познакомиться с программными средствами для работы с аудио- и визуальными данными и соответствующим понятийным аппаратом;
- научиться создавать текстовые документы, включающие рисунки и другие иллюстративные материалы, презентации и т. п.;
- познакомиться с примерами использования математического моделирования и компьютеров в современных научно-технических исследованиях (биология и медицина, авиация и космонавтика, физика и т. д.).

### **Работа в информационном пространстве**

*Выпускник научится*:

- базовым навыкам и знаниям, необходимым для использования интернет-сервисов при решении учебных и внеучебных задач;
- организации своего личного пространства данных с использованием индивидуальных накопителей данных, интернет-сервисов и т. п.;
- основам соблюдения норм информационной этики и права.

Выпускник получит возможность:

- познакомиться с принципами устройства Интернета и сетевого взаимодействия между компьютерами, методами поиска в Интернете;
- познакомиться с постановкой вопроса о том, насколько достоверна полученная информация, подкреплена ли она доказательствами; познакомиться с возможными подходами к оценке достоверности информации (оценка надежности источника, сравнение данных из разных источников и в разные моменты времени и т. п.);
- узнать о том, что в сфере информатики и ИКТ существуют международные и национальные стандарты;
- получить представление о тенденциях развития ИКТ.

Таблицы соответствия учебников Н. Д. Угриновича «Информатика и ИКТ» для 7-9 классов требованиям ФГОС основного общего образования по блоку метапредметных результатов в части развития УУД

### Регулятивный блок УУД

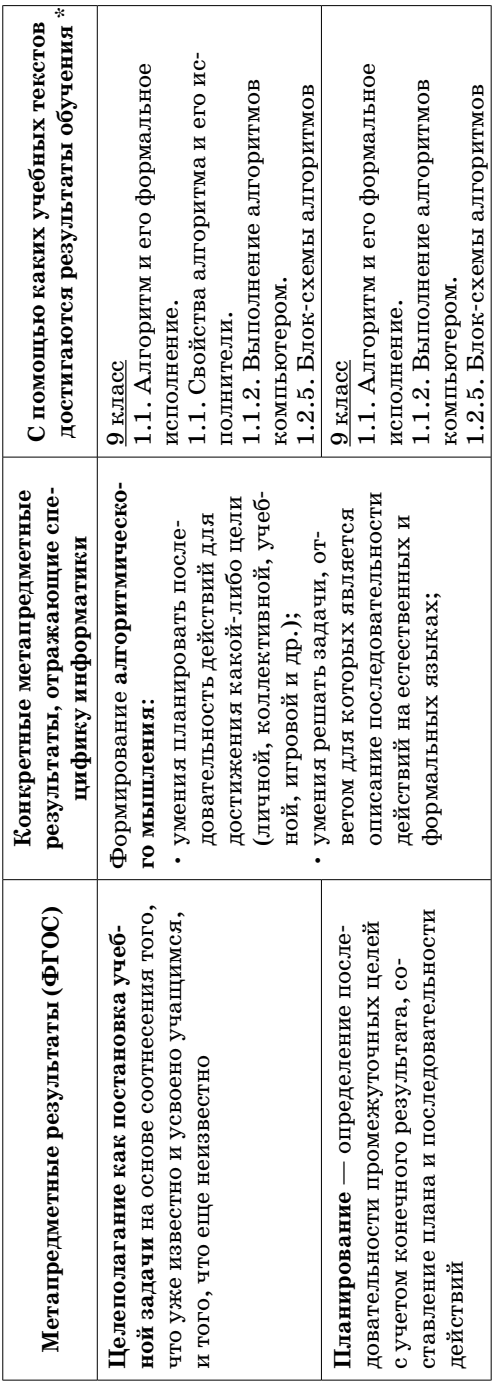

\* Вопросы и задания к каждому параграфу и практические работы к каждой главе позволяют учителю организовать практическую работу учащихся, направленную на формирование УУД и результатов обучения.

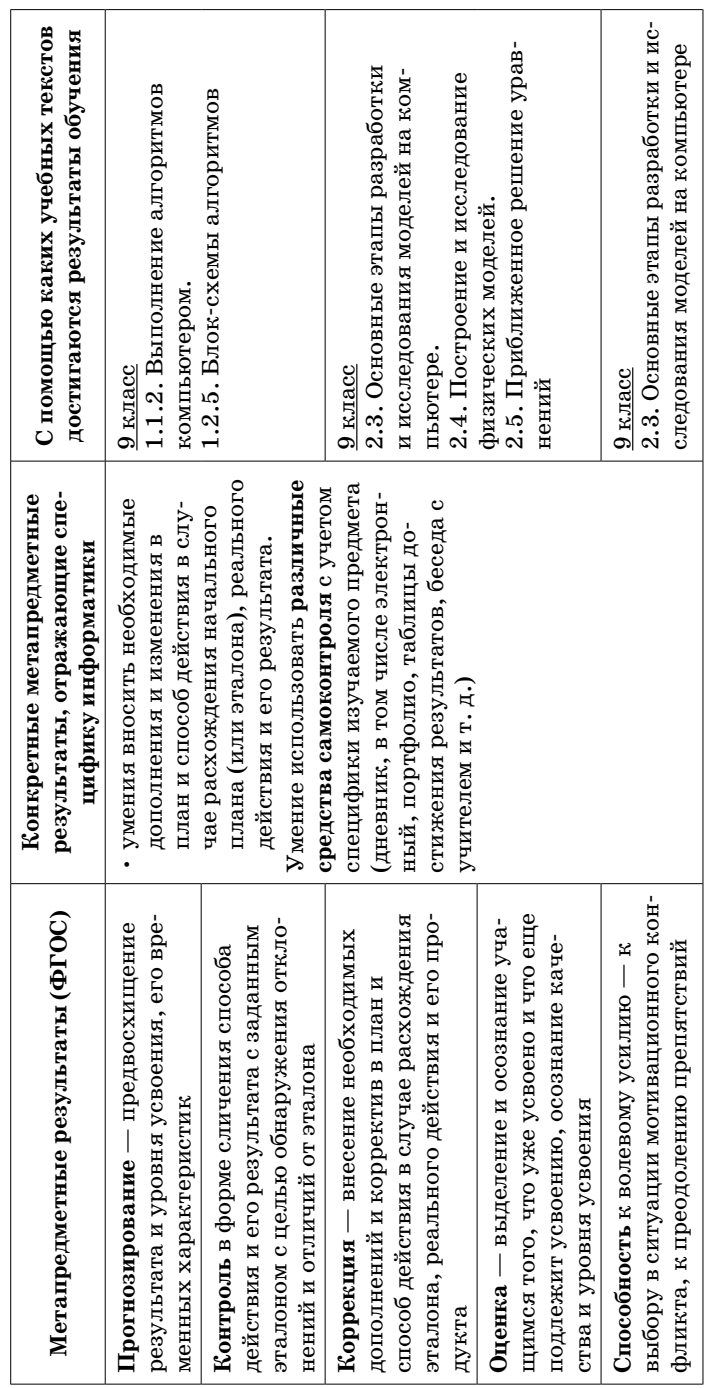

Регулятивный блок УУД (продолжение)

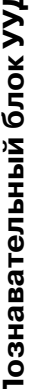

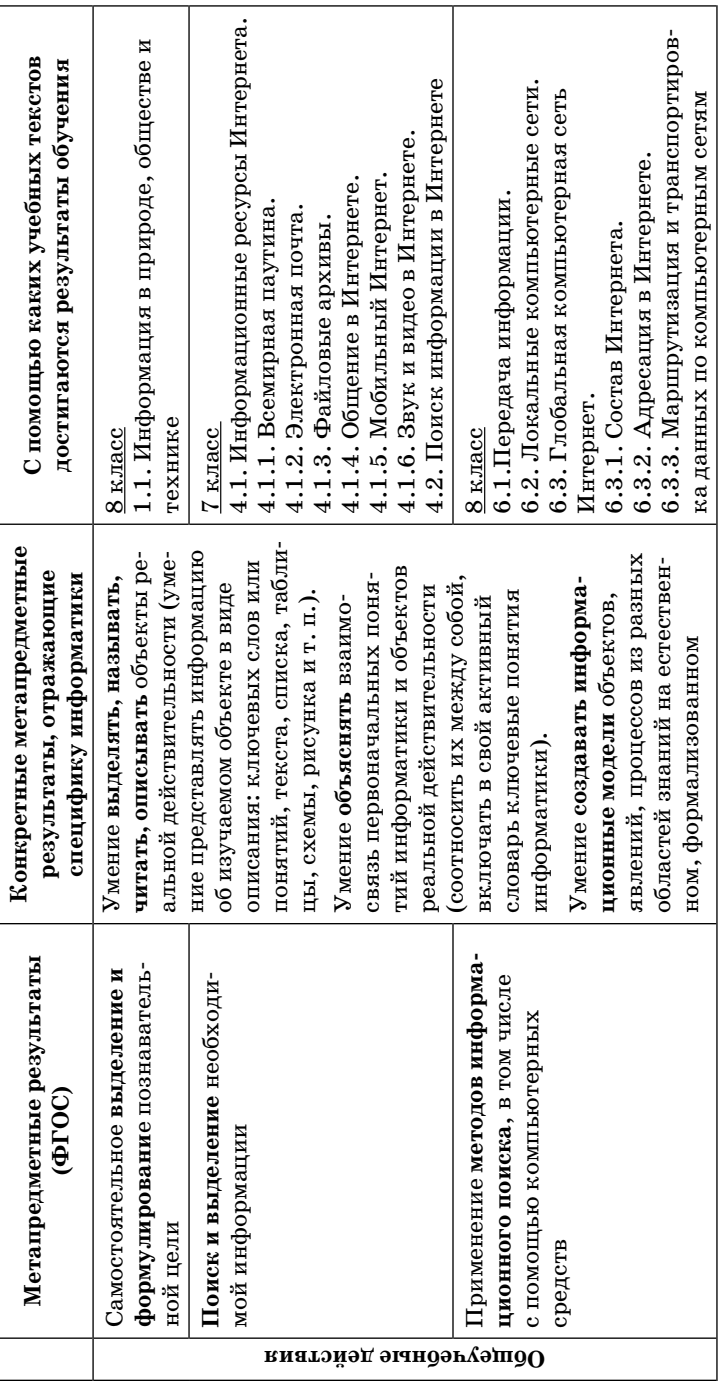

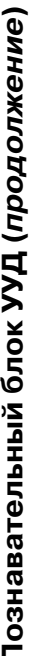

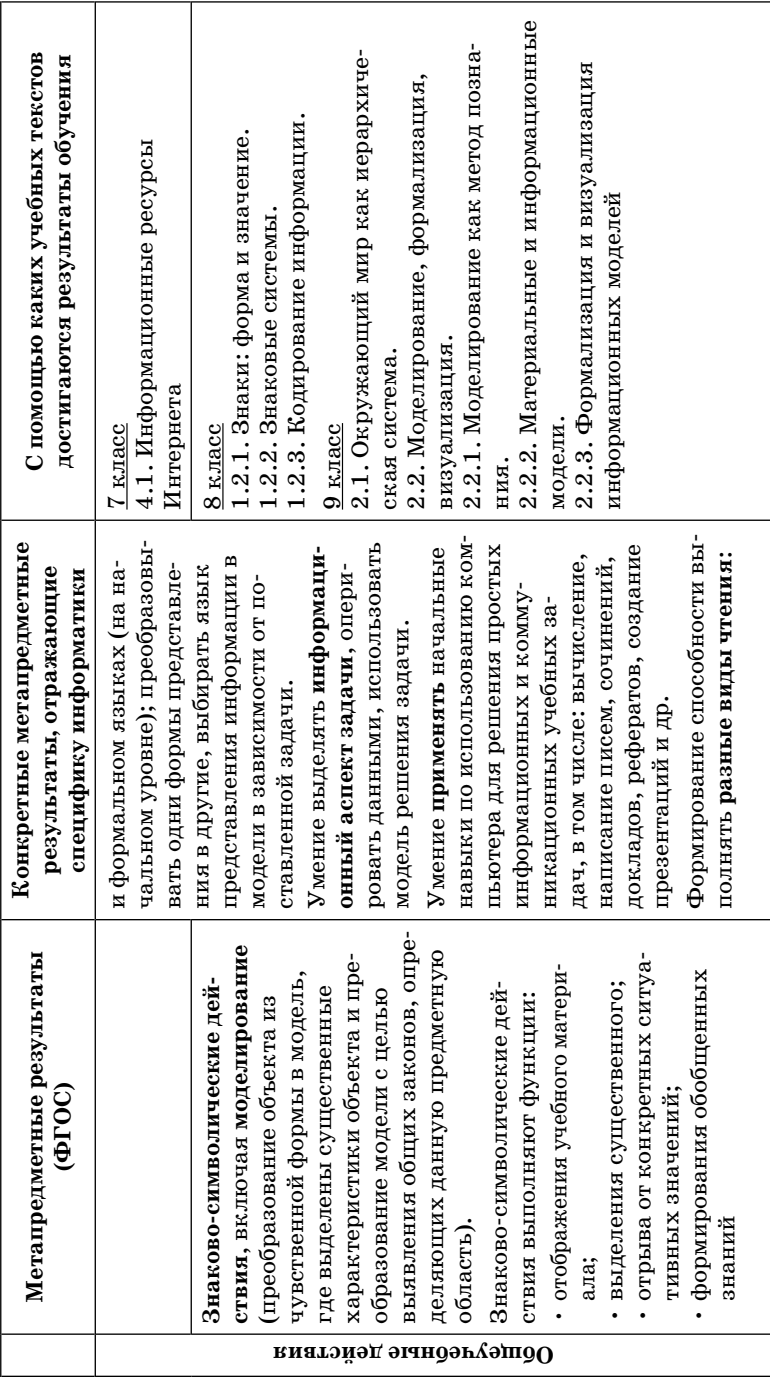

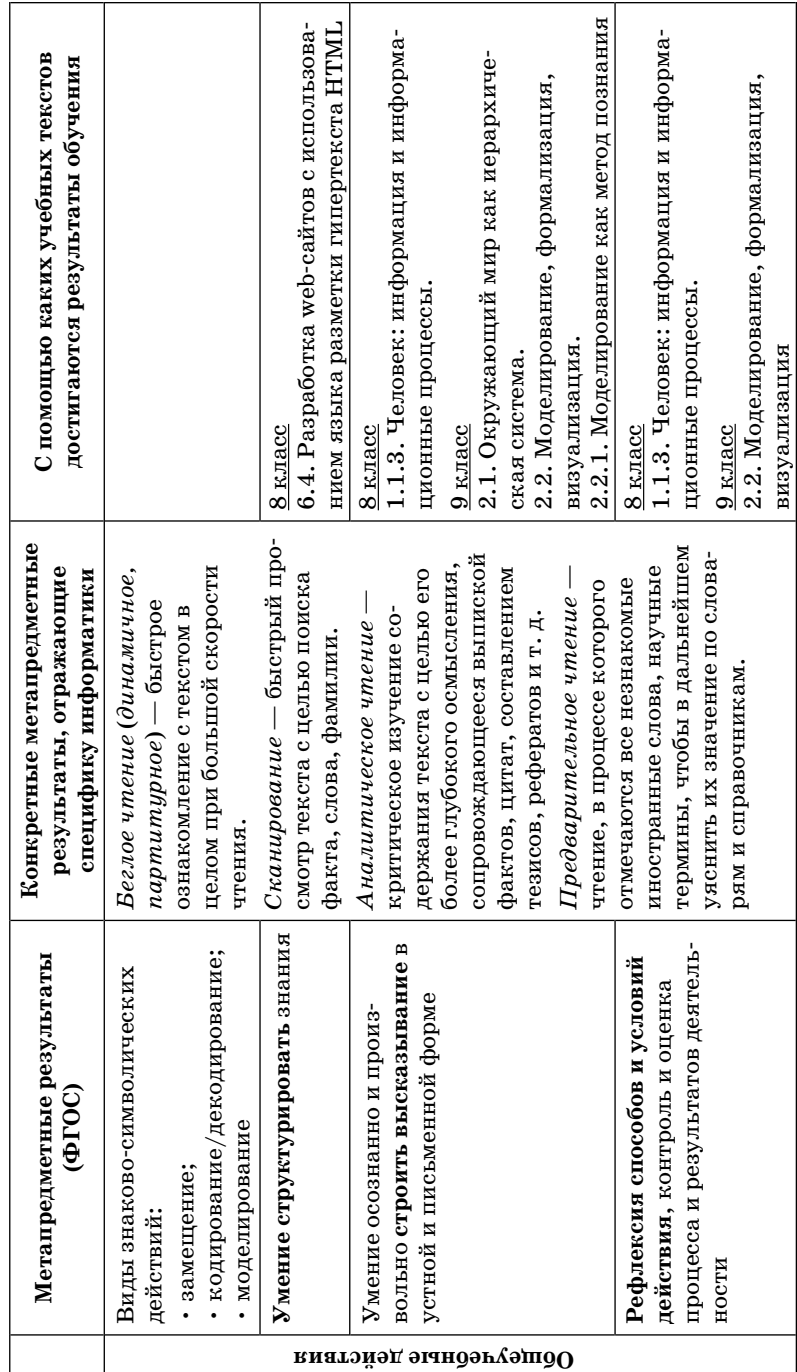

# Познавательный блок УУД (продолжение)

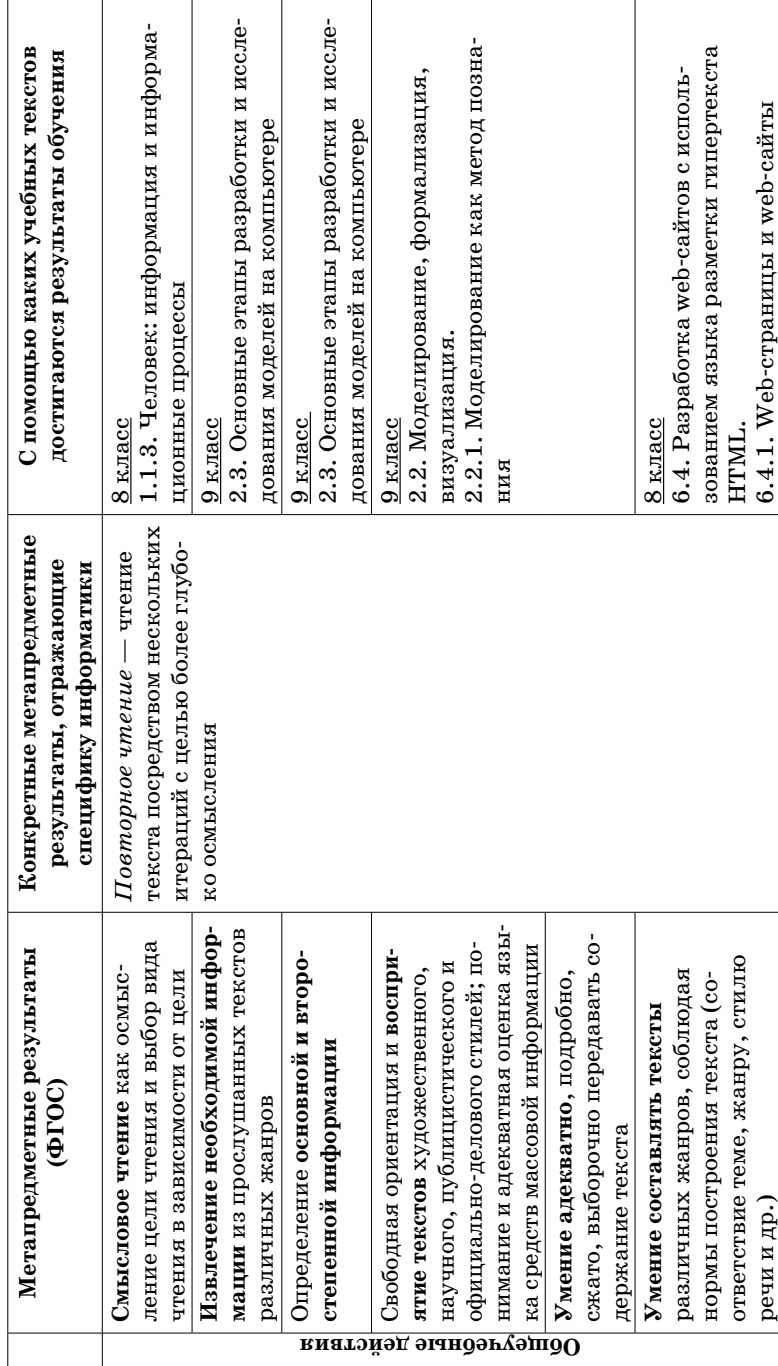

Познавательный блок УУД (продолжение)

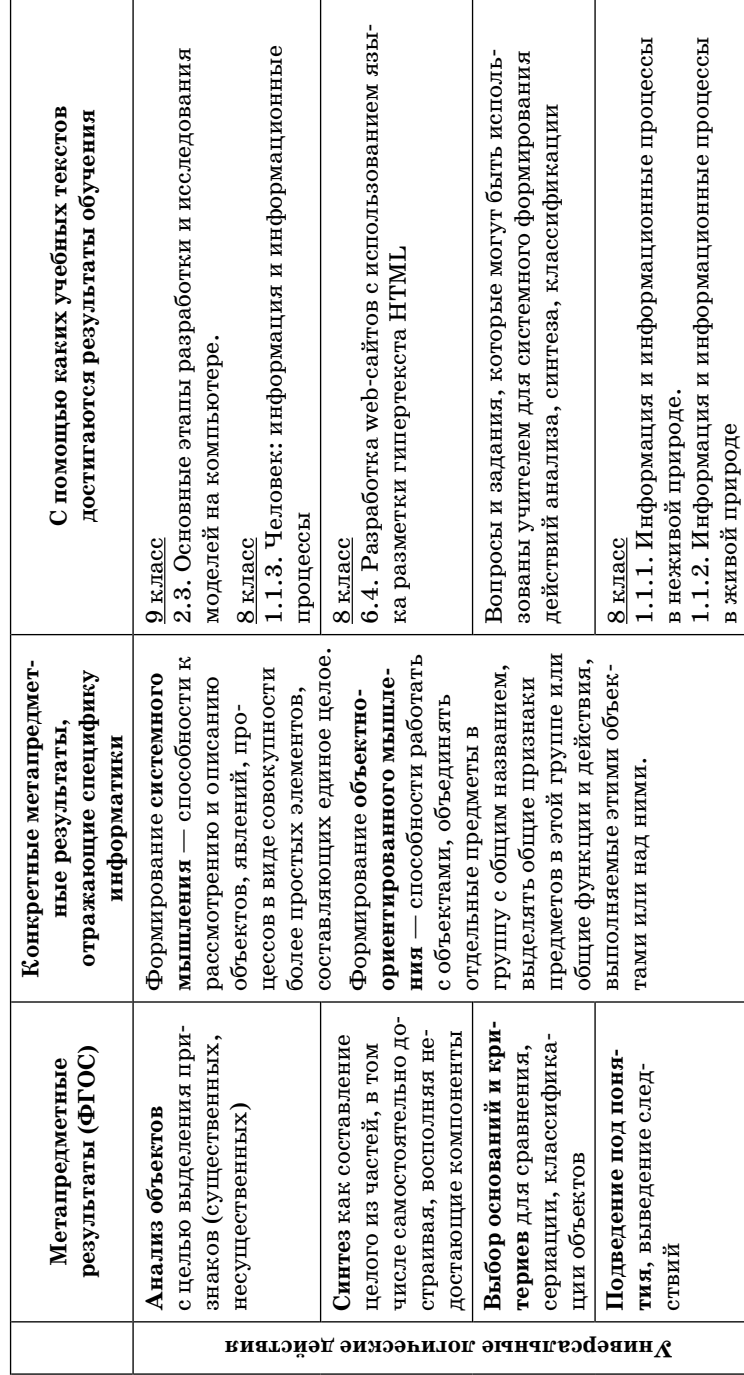

Познавательный блок УУД (продолжение)

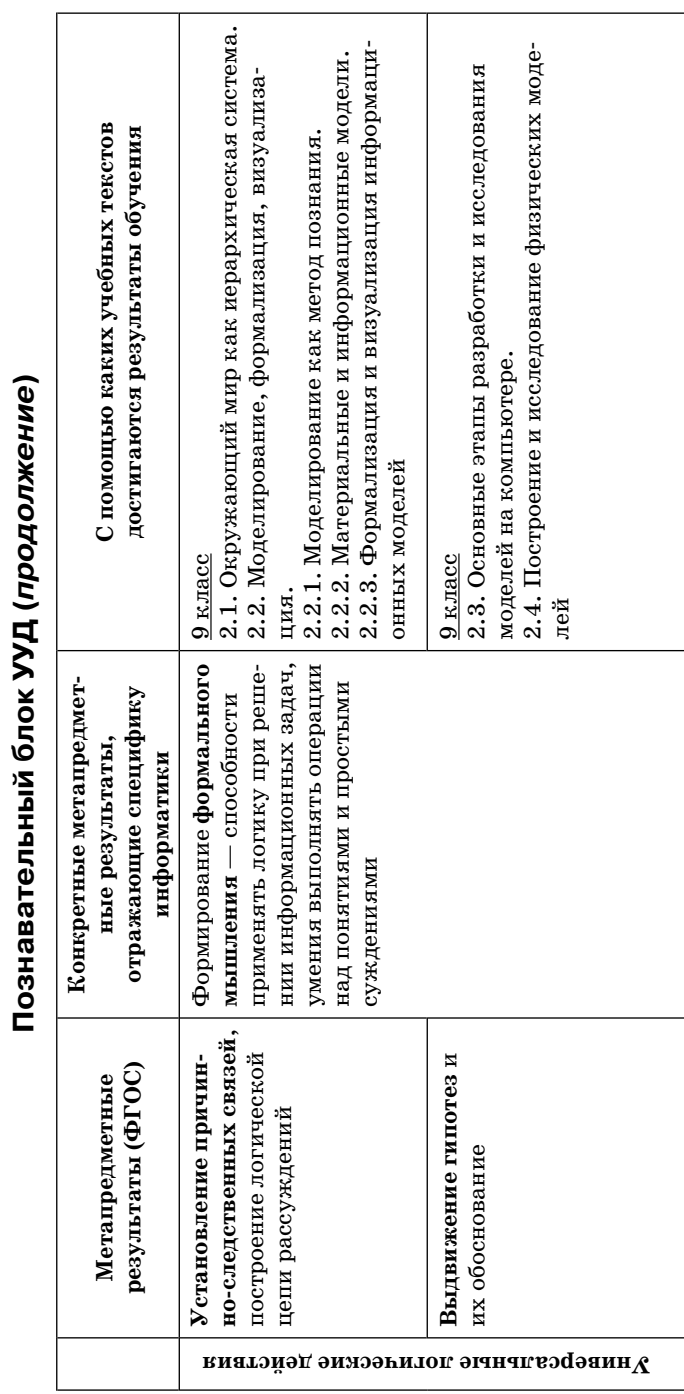

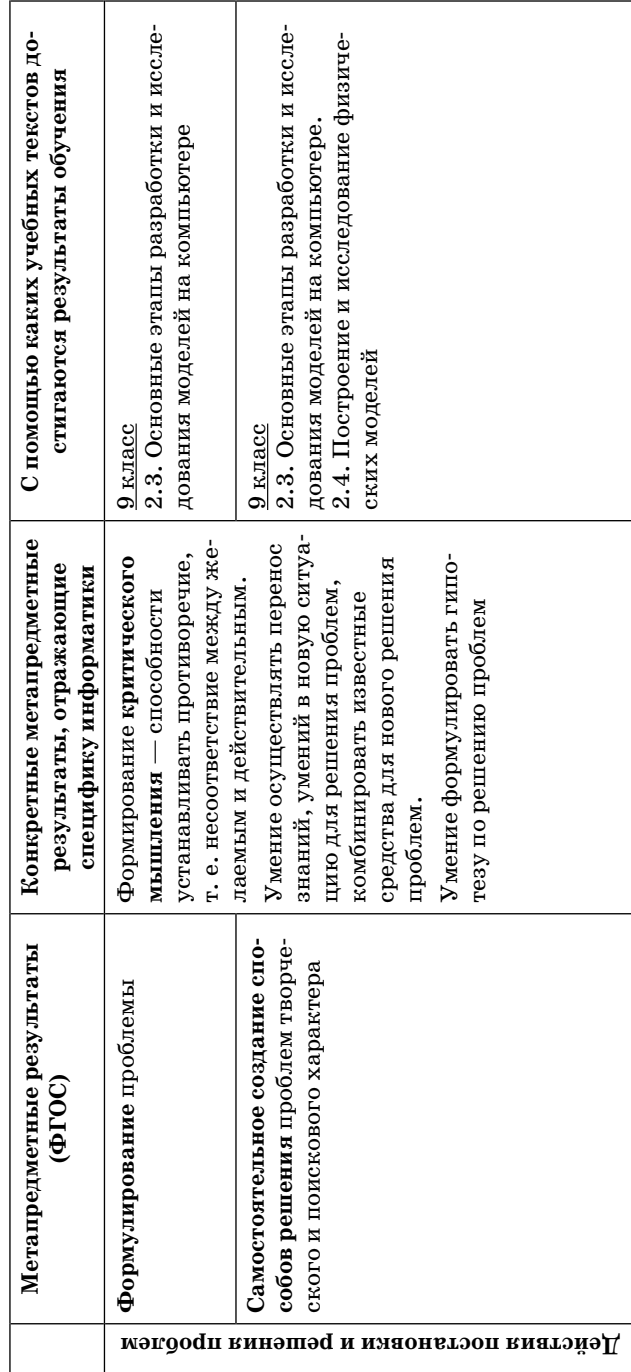

Познавательный блок УУД (окончание)

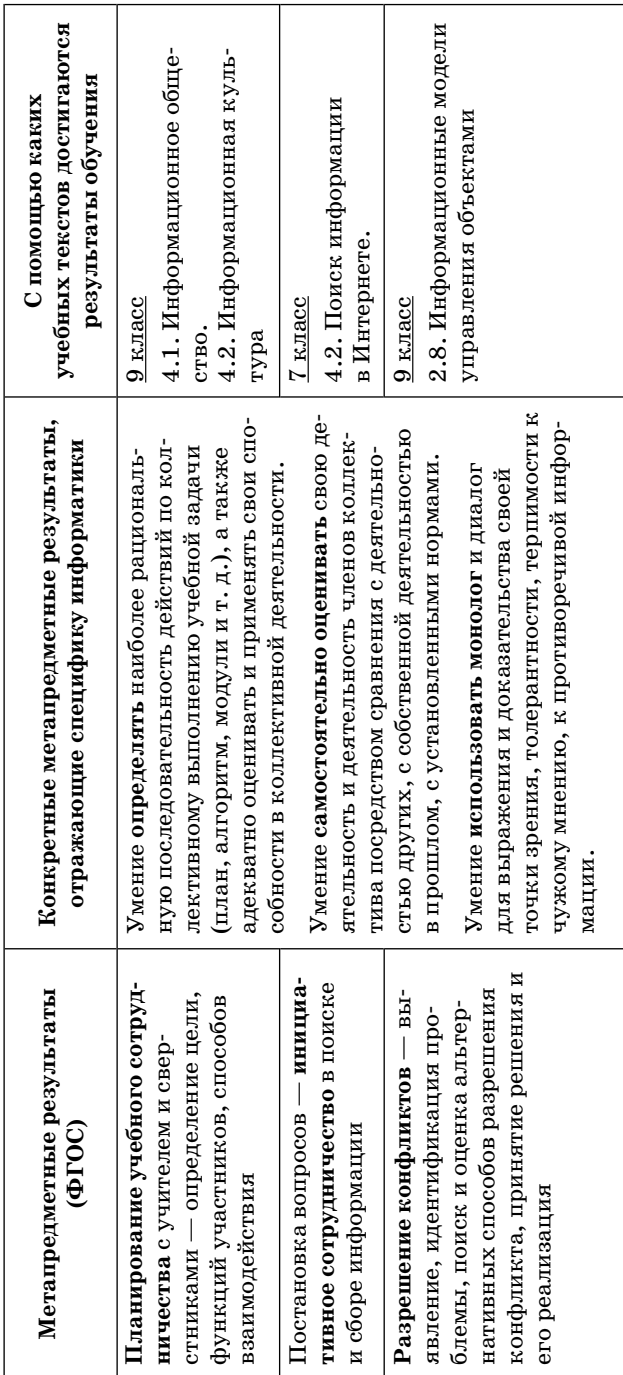

## Коммуникативный блок УУД

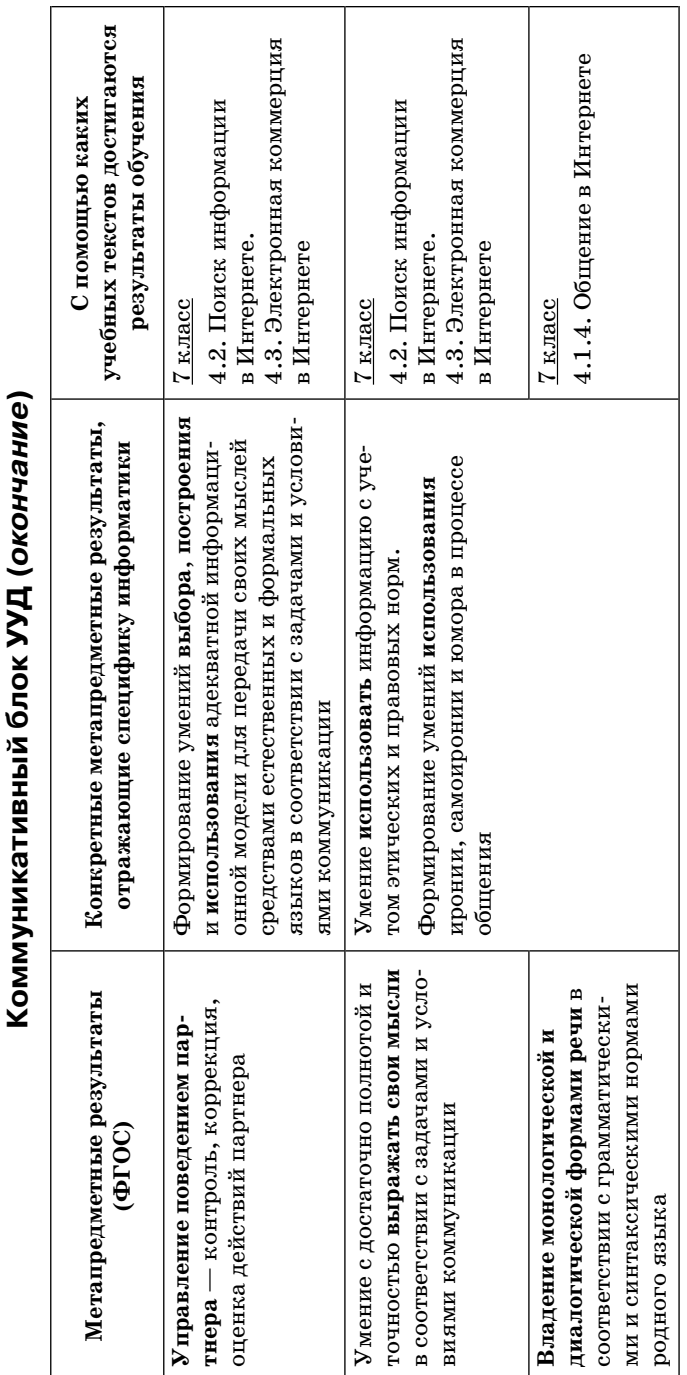

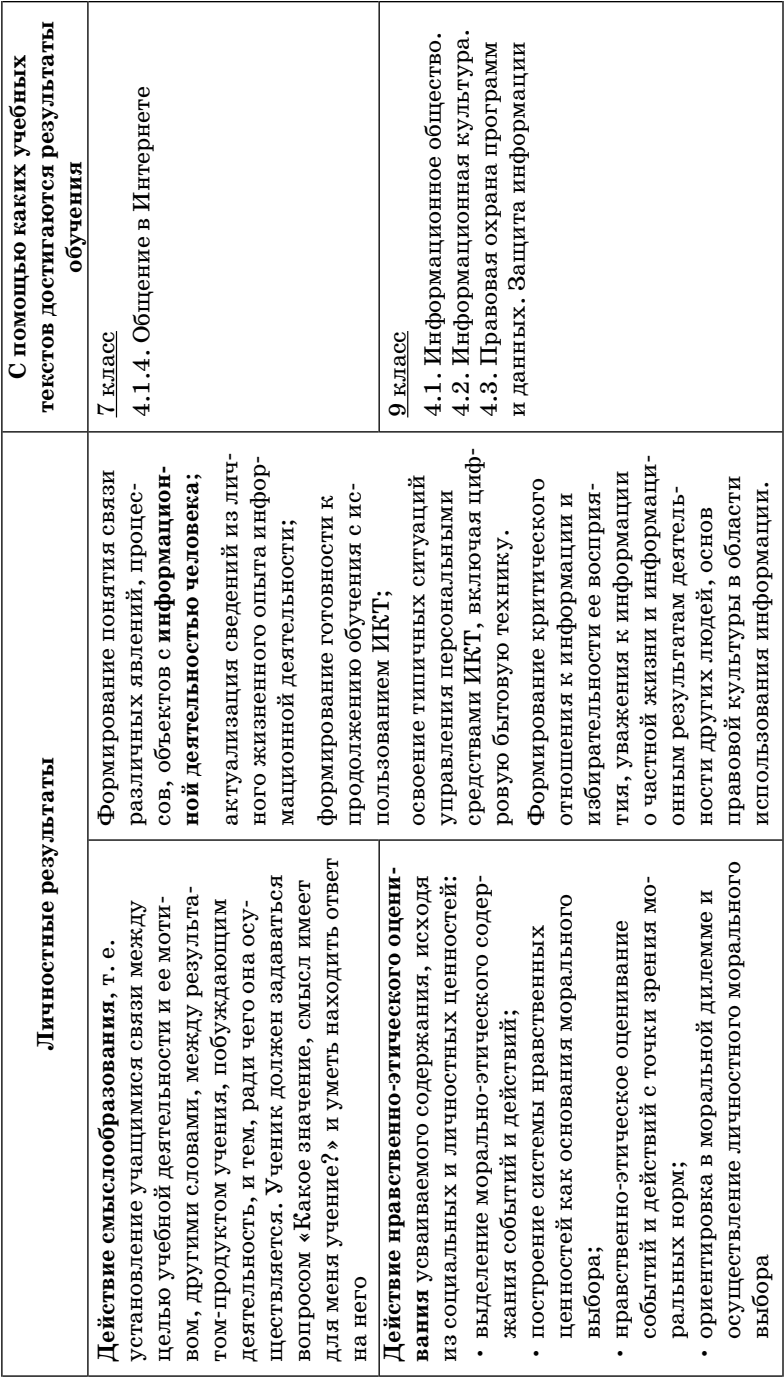

Личностный блок УУД

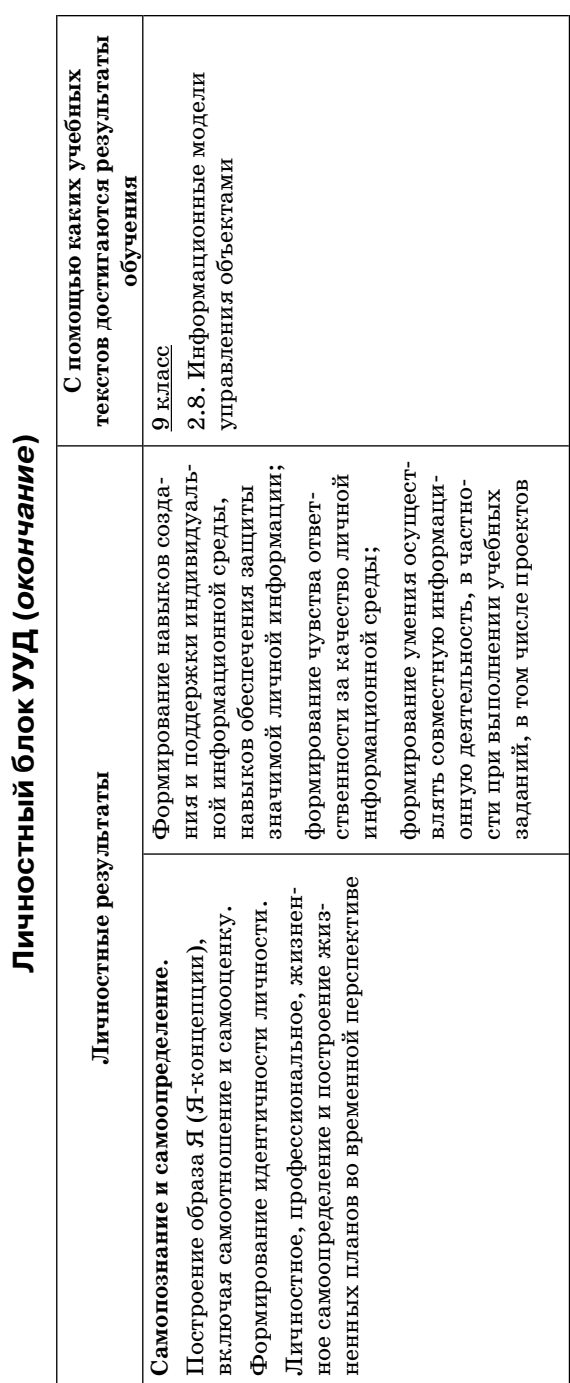

**Личностный блок УУД (окончание)**
<span id="page-72-0"></span>В соответствии с требованиями ФГОС для реализации основной образовательной программы основного общего образования предусматривается обеспечение образовательного учреждения современной информационно-образовательной средой.

Информационно-образовательная среда образовательного учреждения включает: комплекс информационных образовательных ресурсов, в том числе цифровые образовательные ресурсы, совокупность технологических средств информационных и коммуникационных технологий (ИКТ): компьютеры, иное ИКТ-оборудование, коммуникационные каналы, систему современных педагогических технологий, обеспечивающих обучение в современной информационнообразовательной среде.

Состав электронного приложения:

 **Электронная форма учебников** — э**лектронный УМК (ЭУМК)** в составе ЭУМК «Школа БИНОМ», представленный на портале электронных учебников http:// e-umk.lbz.ru/ на основе электронного интерактивного аналога полиграфических учебников и учебных пособий из состава УМК с интегрированным в них мультимедийными объектами, ссылками на ЭОР на портале www.fcior.edu.ru, ссылками на различные открытые образовательные ресурсы, электронными интерактивными текстами лабораторных журналов для ведения их учеником на компьютере, контрольными материалами для подготовки к итоговой аттестации, а также средствами коммуникации учеников с учителем и друг с другом, интеграции электронного учебника в информационную среду школы/региона независимо от операционных систем и платформ персональных

компьютеров, ноутбуков и планшетных устройств. Ресурс размещен на сайте http://e-umk.lbz.ru/, доступ персонифицированный по логину и паролю.

Познакомиться с демоверсией ЭУМК можно по ссылке http://demo.itextbook.cm.ru/. В открытом доступе на портале ЭУМК выложены: концепция http://e-umk. lbz.ru/pdf/concept.pdf и описание функциональных возможностей ЭУМК «Школа БИНОМ» http://e-umk. lbz.ru/pdf/about.pdf.

ЭУМК можно использовать как через единый портал в Интернете http://e-umk.lbz.ru/ (облачные технологии) или установить в локальной сети образовательного учреждения на сервере школы.

- Дополнительные электронные ресурсы для внеурочной деятельности:
	- *компьютерный клавиатурный тренажер «Руки солиста»* из Единой коллекции ЦОР (http:// school-collection.edu.ru/) в открытом доступе (разработан издательством) и методическое пособие к нему для организации факультативной работы по культуре клавиатурного письма;
	- *сетевой дистанционный практикум* с контрольными тестами к темам курса в открытом доступе на сайте http://webpractice.cm.ru для самоподготовки учащихся и для организации учителем удаленной поддержки учащихся в обучении информатике;.
	- *открытые онлайн курсы для школьников* по программированию, web-конструированию, подготовке к итоговой аттестации на сайте http://metodist. lbz.ru (раздел «Телекурсы», «Школьник БИНОМ»).
- **Электронное методическое приложение для педагогов:**
	- сетевая авторская мастерская в виде сайта **(**http://metodist.lbz.ru/authors/informatika/1/**)**  в Интернете с методическими рекомендациями, видеолекциями и электронной почтой и форумом для свободного общения с авторским коллективом УМК учителей и родителей**.** Для участия в форуме и про-

смотра видеолекций необходимо зарегистрироваться на сайте http://metodist.lbz.ru;

- *Сетевой лекторий* по олимпиадной информатике для педагогов http://metodist.lbz.ru/lections/6/;
- *Открытый онлайн курс для педагогов* «Олимпиадная информатика» на сайте http:// metodist.lbz.ru/nio/apkippro/oi.php.

Современные направления создания и использования информационной образовательной среды (ИОС) школы предоставляют много новых возможностей в развитии авторских методик обучения. Их многообразие позволяет реально на практике обеспечивать индивидуальные потребности учащихся, профильные интересы детей, т. е. повсеместно в массовой школе реализовывать педагогику развития ребенка. В целях активной непрерывной методической поддержки учителей издательство «БИНОМ. Лаборатория знаний» осуществляет сетевую методическую поддержку учителей на открытом портале методической службы (http://metodist. lbz.ru), в том числе средствами сайтов постоянно действующих авторских мастерских с обратной связью с авторами учебников. Поддержка включает: методические материалы в открытом доступе, форумы, вебинары и видеолекции авторов УМК, творческие конкурсы для педагогов, электронные материалы к параграфам, а также методические новости в виде интернет-газеты, открытой для публикации опыта учителей, полезные для учащихся дополнительные интернет-ссылки на образовательные учебные материалы и открытые онлайн видеокурсы «Школьник БИНОМ», что позволят быть в курсе всех актуальных изменений в преподавании предмета. Такое комплексное использование в работе всех составляющих УМК издательства «БИНОМ. Лаборатория знаний» способствует формированию у учащихся целостного системного опыта познавательной деятельности с опорой на методологический аппарат информатики, а также активное использование ИКТ в межпредметной учебной деятельности для самоопределения в профиле и формирования активной гражданской позиции в обществе.

### <span id="page-75-0"></span>Методические рекомендации по работе с электронным УМК

Интерактивный электро нный учебник реализуется в школах в условиях модернизации образования на основе активного развития информационно-насыщенной среды образовательного учреждения, политики формирования единого информационного образовательного пространства и учебной активности школьников в нем.

Издательство «БИНОМ. Лаборатория знаний» совместно с медиакомпанией «Кирилл и Мефодий» реализует модель электронного учебника как часть информационной образовательной среды (ИОС) школы, реализованную в webпредставлении и объединяющую интерактивные электронные тексты учебников, разнообразные ЭОР к параграфам учебника и все учебные пособия по предмету, рабочие тетради, тетради с контрольными работами в интерактивном электронном представлении, а также компьютерные лаборатории, тестовые среды, дополнительные источники, в том числе ссылки на энциклопедии, электронные библиотеки и электронные книги, видеоматериалы к темам.

Такой комплексный интерактивный ресурс — среда ЭУМК (электронного УМК) «Школа БИНОМ» — является поддержкой для учителя на каждом уроке по предмету и позволит любому учителю стать дирижером (навигатором) урока с помощью интерактивного управления всем комплексом материалов к уроку, в том числе на интерактивной доске или на компьютере с экраном и проектором.

Подробнее со средой ЭУМК можно познакомиться на портале методической службы издательства «БИНОМ. Лаборатория знаний» в разделе «ЭУМК "Школа БИНОМ"»,  $E-WMK - http://metodist.lbz.ru/partners/e-umk.php.$ 

Учебный процесс, основанный на использовании электронного УМК, в отличие от традиционных условий, позволяет:

• усилить мотивацию, повысить интерес и расширить познавательные потребности обучаемых;

- обеспечить индивидуализацию обучения, создать предпосылки для перехода к личностно-ориентированному обучению;
- повысить интерактивность обучения, развить диалогический характер учебного процесса;
- усилить наглядность в обучении, повысить уровень визуализации изучаемого материала;
- расширить круг задач, используемых в обучении;
- включить в познавательную деятельность арсенал новых методов, основанных на использовании средств ИКТ:
- создать возможности для использования новых источников учебной информации (информационно-справочные системы, электронные энциклопедии, файловые архивы, ресурсы Интернета);
- повысить оперативность контроля результатов обучения, создать базы данных учебных достижений обучаемых.

Новые образовательные результаты могут быть достигнуты только в процессе освоения учащимися современных видов учебной деятельности в инновационном образовательном процессе, выстроенном в информационной образовательной среде. Использование электронного учебника существенно расширяет интерактивные возможности, намного увеличивает визуализацию учебного материала, обеспечивает оперативный контроль и коррекцию результатов учебной деятельности, обеспечивает доступ к новым источникам учебной информации, предоставляет учащимся средства решения учебных и практических задач, формирующих исследовательские, проектировочные умения, творческий характер их деятельности.

Возможные виды учебной деятельности школьника с использованием электронного учебника:

- контент-анализ выступлений одноклассников на основе прикрепленных к параграфу материалов учеников:
- подготовка и представление публичного выступления в виде презентации, электронного доклада, публика-

ции, прикрепленной на сайте электронного учебника;

- самостоятельная работа с электронными параграфами учебника, электронными образовательными ресурсами к ним;
- поиск информации в электронных справочных изданиях: электронной энциклопедии, словарях, в сети Интернет;
- отбор и сравнение материала из нескольких источников (образовательный ресурс сети Интернет, ЭОР, электронные тексты учебника, научно-популярной литературы);
- составление с помощью различных компьютерных средств обучения плана, тезисов, резюме, аннотации;
- подготовка выступлений и докладов с использованием разнообразных источников информации, предложенных в том числе к электронному учебнику, обогащение коллекции web-ссылок к электронным параграфам собственными полезными ссылками;
- решение различных типов задач в режиме интерактивного взаимодействия с разделами рабочих тетрадей, пособий (сохранение фрагментов и их накопление в среде электронного учебника в качестве «электронной тетради ученика»);
- просмотр и обсуждение учебных фильмов, презентаций, роликов;
- наблюдение за демонстрациями, мультимедийными учебными объектами к электронным параграфам среды учебника;
- объяснение и интерпретация наблюдаемых явлений, отработка навыков исследования моделей процессов и объектов к параграфам электронного учебника;
- анализ графиков, таблиц, схем в интерактивном режиме;
- анализ проблемных учебных ситуаций с использованием поиска материалов в различных источниках, анализа учебных текстов, расстановки закладок и заметок в электронном тексте;
- выполнение фронтальных лабораторных работ и ком-

пьютерных лабораторных работ;

- выполнение практических работ и компьютерных практикумов;
- построение гипотезы на основе анализа подобранных данных в среде электронного учебника и собранных и зафиксированных данных к теме со стороны ученика;
- моделирование и конструирование в интерактивной мультимедийной среде моделирования;
- решение экспериментальных задач с использованием компьютерного лабораторного журнала.

Для навигации по всем ресурсам внутри ЭУМК (по предмету для конкретного класса обучения) и между ЭУМК по вертикальным (между предметами для одного класса обучения) и горизонтальным (между классами обучения для одного предмета — предметной линейки) связям предусмотрена система ссылок как инструмент работы учащегося с ЭУМК по нескольким предметам ступени обучения между:

- учебниками:
- учебными пособиями:
- практическими заданиями в рабочей тетради/задачнике:
- электронными приложениями к УМК: ресурсами ФЦИОР и Единой коллекции ЦОР (www.fcior.edu.ru и www.school-collection.edu.ru);
- практикумами ГИА/ЕГЭ;
- компьютерными практикумами (компьютерная лаборатория/цифровая лаборатория);
- web-pecypcam $\mathbf{u}$ , сетевыми сервисами, консолидированными отраслью на образовательном портале http://www.edu.ru (сайты школ, вузов, ссылки на электронные библиотечные коллекции, научные сообщества, дистанционные сервисы, сетевые конкурсы и олимпиады, социально-образовательные сети, интернет-конференции, школьные клубы и пр. позитивные ссылки);
- личным пространством на сайте школы или в «облаке» доступа ученика/учителя к ЭУМК.

Переход к работе с электронным УМК предполагает изучение и анализ педагогом возможностей, методов, форм и средств обучения, характерных для этой среды, а также видов учебной деятельности школьников, обеспечивающих получение ожидаемых результатов.

Проектировочный компонент предполагает: анализ планируемых результатов обучения, целей и задач учебного процесса, выстраивание содержательных линий изучения предмета, разработку педагогического сценария, проектирование новых видов учебной деятельности, планирование и подбор учебных ситуаций, методов, организационных форм, подбор учебных задач, а также определение средств для осуществления планируемой учебной деятельности.

Каждый урок конструируется учителем с учетом как общих, так и индивидуальных особенностей школьников, исходя из условий и специфики данного образовательного учреждения, в котором будет проходить процесс обучения.

В электронном УМК основой являются экраны страниц электронного параграфа как полный аналог страниц параграфа полиграфического учебника, с учетом «оживления» в нем ссылок на web-ресурсы и ЭОР.

Визуальная навигация по тексту параграфа. На полях страниц, как и в исходном полиграфическом издании, размещены общие для всех учебников издательства значки визуальной навигации. Такой подход позволяет учащимся легко ориентироваться в материале учебника как в его полиграфическом, так и в электронном варианте. Описание значения этих значков размещено в самом начале каждого учебника в предисловии или введении.

Информация и задания, необходимые для подготовки к итоговой аттестации, отмечены значком «галочка», важная информация в тексте параграфа, которую надо запомнить, отмечена восклицательным знаком. После каждого параграфа размещены вопросы и задания для проверки усвоения теоретического материла. Этот раздел отмечен вопросительным знаком. Информация дополнительного характера, расширяющая основной материал, отмечена значком «лупа».

Раздел, отмеченный значком «www», представляет собой список интернет-ресурсов. Отметим, что значки визуальной навигации *не являются гиперссылками*, так как гиперссылки невозможны в полиграфическом издании. В разделе «Вопросы и задания» также имеются определенные значки навигации. Некоторые задания и вопросы отмечены значком «галочка» (готовимся к итоговой аттестации), «домик» (проектное или исследовательское задание), «корень квадратный» (практическая или лабораторная работа по математике) и др. Ориентируясь на эти значки, учителю будет легче оценить уровень сложности и назначение задания.

**Интерактивная навигации в среде ЭУМК.** В рассматриваемой модели ЭУМК интерактивная навигация реализована значками и инструментами, расположенными по периметру вокруг страницы/разворота учебника и является контекстно-зависимой, т. е. активны в каждый момент только те значки, которые дают возможность перейти к ресурсам, отнесенным именно к данному параграфу. Активные значки — цветные, неактивные — серые. Это позволяет учителю и ученику легко ориентироваться в материале.

Отнесенные к тексту параграфа ресурсы Федеральных порталов ФЦИОР и ЕК ЦОР обозначены слева соответствующими значками. При нажатии на активный значок появляется список ресурсов, из которого учитель или учащийся может выбрать необходимый ресурс и работать с ним.

Кроме ресурсов федеральных коллекций к учебнику прикреплены соответствующие материалы «Уроков Кирилла и Мефодия». При щелчке мышью на соответствующем значке появляется список имеющихся ресурсов. Для перехода на конкретный ресурс надо сначала указать на него, а потом нажать кнопку «Перейти» под эскизом ресурса.

Подробнее система управления ЭУМК описана в инструкции, включенной в меню среды.

Для учителя и учащихся важно, что среда ЭУМК несет в себе открытость (через ссылки) новым электронным ресурсам, новым учебным материалам, в том числе авторским и ученическим заметкам, ссылкам на источники, подготовленным учениками файлам, а также выходу на электронный дневник, электронную почту, сайт школы.

Так как при работе с ЭУМК происходит авторизация пользователя, то учебник становится личным портфолио ученика или учителя. Именно в нем аккумулируются результаты работы с учебником. Можно вносить свои заметки или ответы на вопросы к параграфу. Внизу страницы расположен значок «скрепка», воспользовавшись которым, можно прикреплять свои материалы к данному параграфу.

Учитель в условиях нового учебного процесса выступает в нескольких ролях — участника проектной деятельности учащихся, разработчика или исполнителя образовательных проектов, проектировщика учебных курсов, эксперта учебной деятельности учащихся, организатора педагогической поддержки учащихся в ходе процесса обучения, тьютора.

Удобство электронного УМК заключается в том, что учителю предоставляется большая возможность для творчества при разработке урока. Используя различные ресурсы, включенные в учебник, можно провести урок с применением интерактивной доски и АРМ учителя, при этом ученики попадут в интерактивную среду урока с возможностью работать оперативно у доски со всеми учебными материалами и ЭОР. Ученики при этом работают в гибридной среде урока, сочетая фронтальную интерактивную среду урока на АРМ учителя (новая форма управления своим ответом у «доски», наглядно-целостное восприятие всех учебных материалов, оперативная связь с материалами по другим предметам, в том числе интернет-поддержка при необходимости) и традиционную индивидуальную работу с учебником, пособием и тетрадью за партой в ритме, задаваемом интерактивным УМК и учителем, органично соединяя лучшие традиционные и новые методы обучения.

Возможность дополнительно воспользоваться интерактивной системой УМК с помощью персонального (планшетного) компьютера, нетбука в библиотеке или в месте доступа к ресурсам ИОС школы поможет ученикам организовать самостоятельную работу по удобному им маршруту, выбирая ресурсы по ссылкам, используя межпредметные ссылки, переходы на тексты рабочей тетради, практикума, ЭОРы, электронные тесты, тренинги, встроенные в интерактивный

УМК, а также ссылки на полезные web-ресурсы, доступные через школьный Интернет.

Отличительные качества ЭУМК — нацеленность на развитие, возможность адаптации к любому образовательному процессу и гибкость по отношению к учащемуся, особенно в условиях индивидуализации обучения. Интерактивный УМК позволяет любому учителю опереться при объяснении материала или проведении уроков на электронные тексты учебника, учебных пособий, визуальный ряд и интерактивное сопровождение материала. ЭОР становится опорой для учащихся и на дому.

## <span id="page-83-0"></span>**В помощь учителю: Единая коллекция цифровых образовательных ресурсов**

(*по материалам портала* http://sc.edu.ru/)

Федеральное хранилище Единой коллекции цифровых образовательных ресурсов (далее Коллекция) было создано в период 2005–2007 гг. в рамках проекта «Информатизация системы образования» (ИСО), выполняемого Национальным фондом подготовки кадров по поручению Министерства образования и науки Российской Федерации. В 2008 г. пополнение и развитие Коллекции осуществлялось из средств Федеральной целевой программы развития образования (ФЦПРО).

Целью создания Коллекции является сосредоточение в одном месте и предоставление доступа к полному набору современных обучающих средств, предназначенных для преподавания и изучения различных учебных дисциплин в соответствии с федеральным компонентом государственных образовательных стандартов начального общего, основного общего и среднего (полного) общего образования.

В настоящее время в Коллекции размещено более 111 000 цифровых образовательных ресурсов практически по всем предметам базисного учебного плана. В Коллекции представлены наборы цифровых ресурсов к большому количеству учебников, рекомендованных Минобрнауки РФ к использованию в школах России, инновационные учебнометодические разработки, разнообразные тематические и предметные коллекции, а также другие учебные, культурно-просветительские и познавательные материалы.

Работы по созданию Единой коллекции цифровых образовательных ресурсов удостоены премии Правительства Российской Федерации в области образования за 2008 год в составе Федеральной системы информационных образовательных ресурсов.

Хранилище Единой коллекции ЦОР функционирует на базе дата-центра ФГУ ГНИИ ИТТ «Информика» (http:// sc.edu.ru). С подробными рекомендациями по работе с ЕК ЦОР можно познакомиться также на этом портале: http:// sc.edu.ru/ recomendations/index.htm.

Коллекция сформирована по предметно-тематическому принципу и состоит из следующих основных разделов:

- 1. Каталог ЦОР является основой рубрикации и навигации по ресурсам Коллекции. Через каталог осуществляется доступ ко всем типам учебных материалов, таким как:
	- Наборы цифровых ресурсов к учебникам.
	- Поурочные планирования.
	- Методические рекомендации.
	- Инновационные учебные материалы.
	- Инструменты учебной деятельности.
	- Электронные издания.
	- Коллекции.

### 2. Коллекции:

- Культурно-историческое наследие.
- Тематические коллекции.
- Предметные коллекции.

Большой интерес у пользователей вызывают ресурсы коллекций культурно-исторического назначения (произведения русской и зарубежной классической музыки, коллекции цифровых копий шедевров русского искусства из фондов Государственной Третьяковской галереи, Государственного Русского музея, Государственного Эрмитажа). Именно эти ресурсы позволяют строить процесс преподавания с учетом межпредметных связей, а также культурного, исторического и современного научного контекста. Кроме того, появилась возможность у детей из отдаленных и сельских школ приблизиться к источникам исторического и культурного наследия, и существенно расширились возможности учителей, пытающихся показать детям мир во всем его многообразии.

3. Инструменты:

- Инструменты учебной деятельности.
- Инструменты организации учебного процесса.
- Программы просмотра ресурсов.

К инструментам, обеспечивающим работу с цифровыми объектами в учебной деятельности, относятся учебные картографические системы, временные оси, классификаторы, предметные виртуальные лаборатории, системы для построения генеалогических деревьев и т. д., и т. п.

#### 4. Электронные издания:

- Энциклопедия «Кругосвет».
- Журнал «Квант».
- Журнал «Наука и Жизнь».
- Журнал «Химия и Жизнь».

В Коллекции также представлены «Ресурсы учителей» — подраздел, предназначенный для размещения различных типов учебных материалов, а также методических рекомендаций по использованию ресурсов Единой коллекции в учебном процессе, подготовленных самостоятельно учителями и переданных в редакцию Коллекции с правом бесплатного и свободного использования этих материалов всеми участникам образовательного процесса.

Основная часть цифровых образовательных ресурсов Единой коллекции может применяться при различных методиках, педагогических технологиях, в УМК с различным бумажным компонентом, на различных стадиях процесса трансформации школы — и по сегодняшним стандартам (массовые педагогические технологии), и в преподавании в соответствии с новыми стандартами (новые педагогические технологии).

Важно отметить, что все ЦОР Коллекции обеспечены лицензиями на право их использования в образовательном процессе.

Как показывает опыт, ресурсы Единой коллекции уже сейчас представляют интерес для широкого круга пользователей и используются всеми участниками образовательного процесса: учителями при подготовке и ведении занятий, учащимися на уроках и для самостоятельных занятий, методистами, разработчиками учебно-методических материалов, родителями.

К настоящему времени Единая коллекция ЦОР стала одним из самых популярных федеральных образовательных ресурсов для общеобразовательных учреждений РФ. Согласно статистическим данным Rambler's Top100, LiveInterne, сайт Коллекции в день посещают до 50 000 уникальных пользователей. По рейтингу Rambler's Top100 Единая коллекция входит в десятку наиболее посещаемых образовательных ресурсов Рунета.

### <span id="page-86-0"></span>**Методические рекомендации по работе с порталом Федерального центра информационных образовательных ресурсов (ФЦИОР)**

Портал федерального центра информационных образовательных ресурсов (ФЦИОР) содержит ресурсы, разработанные специально для поддержки освоения учебных предметов школьниками и другими категориями учащимися как в ходе учебного процесса, так и самостоятельно для расширения кругозора и углубления знаний.

Портал обеспечивает каталогизацию электронных образовательных ресурсов и предоставление свободного доступа к ним учеников и учителей. Ресурсы портала представляют собой законченные электронные учебные модули трех типов: информационные, практические и контрольные.

**Информационные модули** содержат дополнительную (углубленное изучение) или конкретизирующую (детализированное представление) информацию по конкретным темам изучения учебных предметов. В каталогах портала они обозначены буквой **И**.

**Практические модули**, кроме информационного компонента, содержат вопросы и задания, связанные с практическим применением получаемых знаний. В каталогах портала они обозначены буквой **П**.

**Контрольные модули** представляют собой наборы тестовых заданий, которые можно использовать для самопроверки усвоения темы. В каталогах портала они обозначены буквой **К**.

Каждый учебный модуль автономен и представляет собой законченный интерактивный мультимедиа продукт, нацеленный на решение определенной учебной задачи.

Для воспроизведения учебного модуля на компьютере требуется предварительно установить специальный программный продукт — **ОМС-плеер**.

Портал предлагает два варианта ОМС-плеера — для Windows и Linux. Для установки плеера на компьютер нужно скачать и запустить соответствующий установочный файл непосредственно с главной страницы портала: http://fcior.edu.ru (рис. 1).

В ходе установки плеера компьютер будет проверен на соответствие его программного обеспечения требованиям ресурсов портала и недостающие компоненты будут установлены

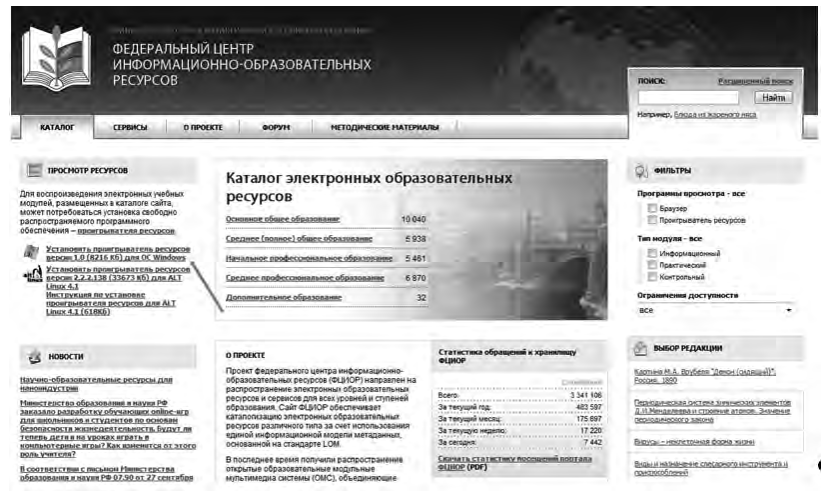

Рис. 1

автоматически из Интернета. Также будет создана папка для последующего размещения в ней учебных модулей (локальное хранилище).

Подготовив таким образом компьютер, можно начинать знакомиться с рекомендованными ресурсами. Наиболее быстро можно найти нужный модуль, используя строку поиска по порталу (рис. 2).

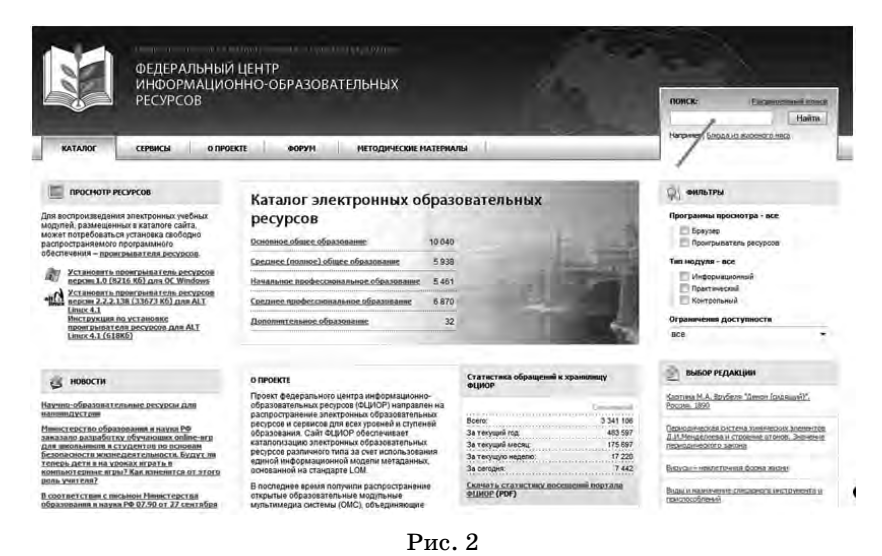

Наберите в строке поиска с помощью клавиатуры полное название модуля, например: «Понятие о классификации растений. Развитие растительного мира», и нажмите кнопку Найти, как показано на рис. 3.

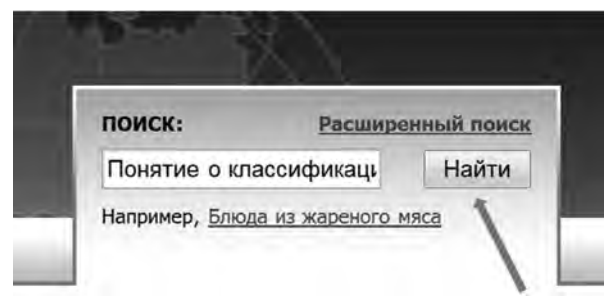

 $Puc.3$ 

В качестве ответа на запрос будет сформирован список наиболее отвечающих запросу модулей (рис. 4).

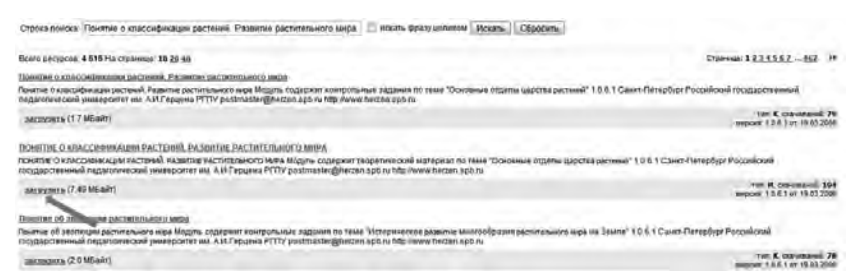

 $P$ ис. 4

В нашем примере рекомендуемый информационный модуль — второй в списке и помечен буквой И. Для того, чтобы им воспользоваться, нажмите ссылку загрузить, как показано на рис. 4.

В появившемся после этого запросе нажмите кнопку Открыть (рис.  $5$ ).

Через некоторое время, необходимое для скачивания модуля, перед его открытием появится сообщение ОМС-плеера (рис. 6).

Для того чтобы модуль не только открылся, но и сохранился в локальном хранилище компьютера, нажмите третью кнопку (см. рис. 6). Дождитесь открытия модуля и далее следуйте его интерфейсу.

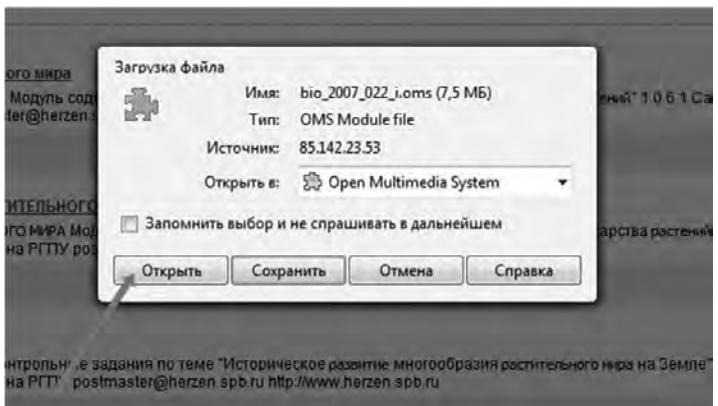

Рис. 5

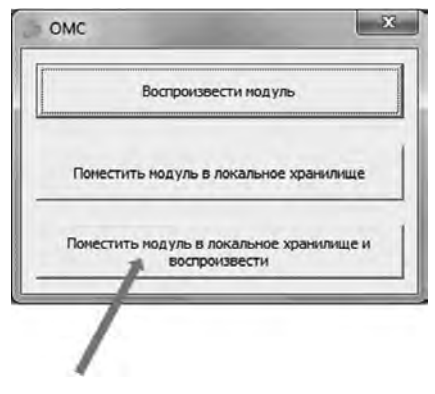

Рис. 6

При повторном обращении к уже открывавшемуся модулю, подключение к Интернету не требуется. Модули будут открываться из локального хранилища на вашем компьютере. Например, в Windows 7 для этого необходимо с помощью кнопки **Пуск** войти в меню **Все программы**, открыть группу **RNMC**, далее **OMS** и запустить ОМС-плеер как показано на рис. 7.

При запуске ОМС-плеер предложит открыть пункт меню **Модули**, нужно ответить **Да**, после чего загрузятся заголовки всех модулей, помещенных в локальное хранилище (рис. 8).

Выберите нужный модуль, запустите его двойным щелчком мышью и работайте. Успехов!

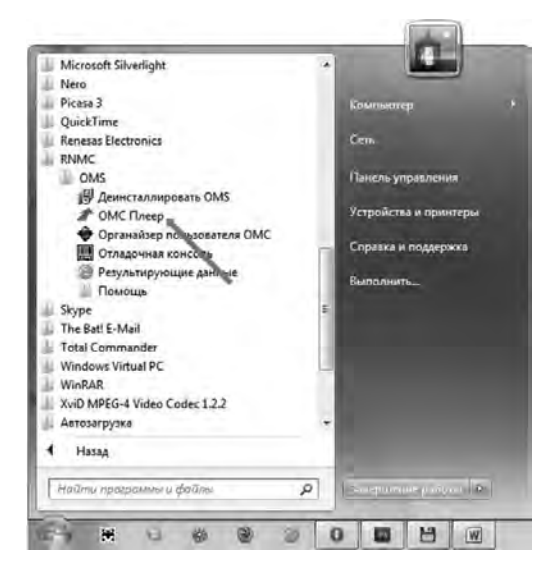

Рис. 7

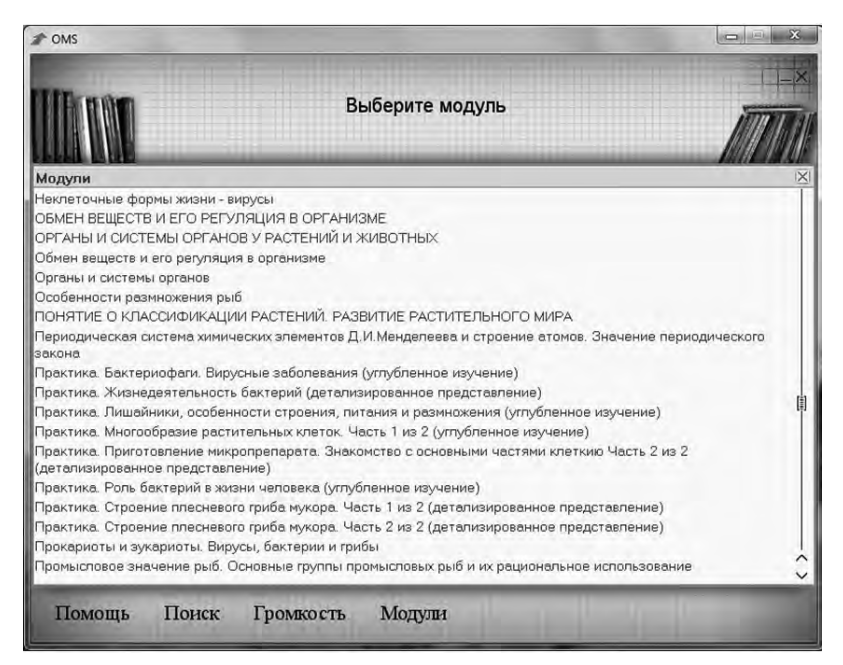

# СОДЕРЖАНИЕ

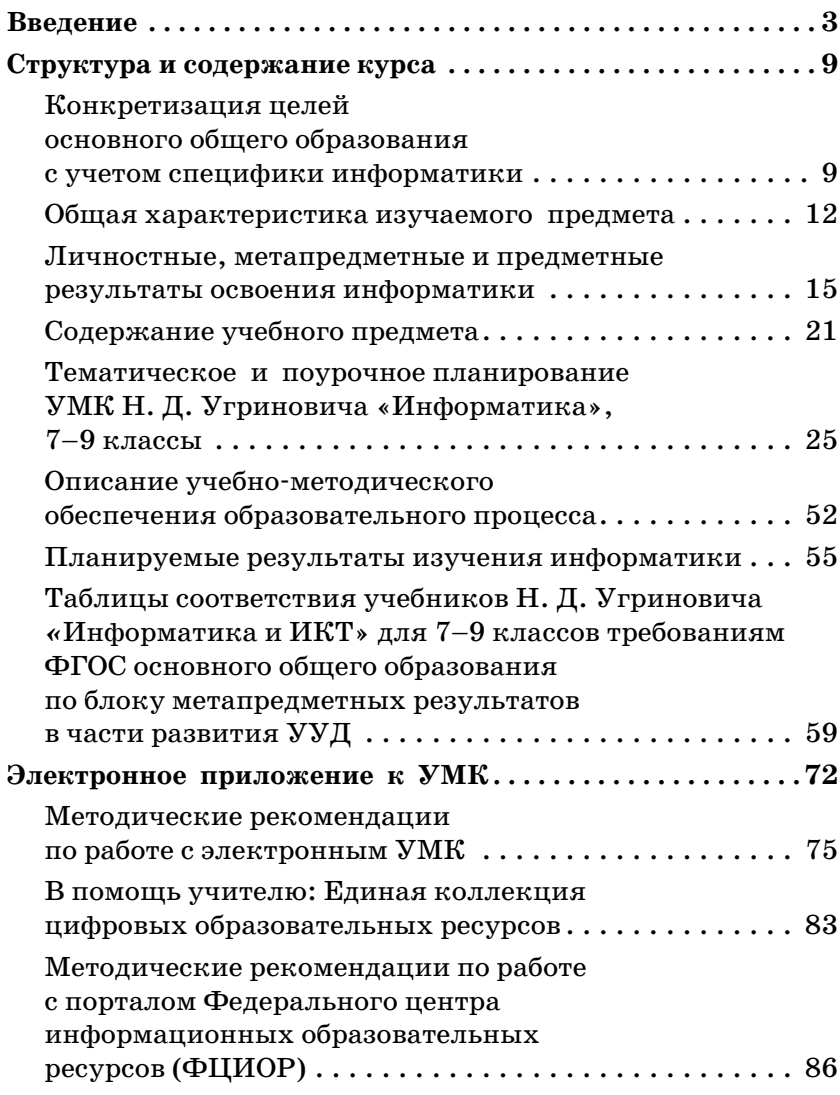